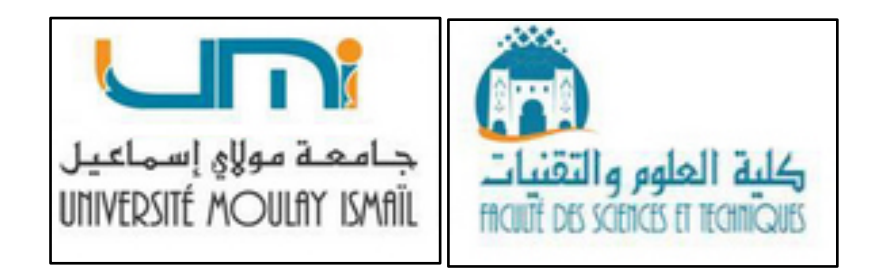

**Université Moulay Ismaïl Faculté des Sciences et Techniques Département de Géosciences**

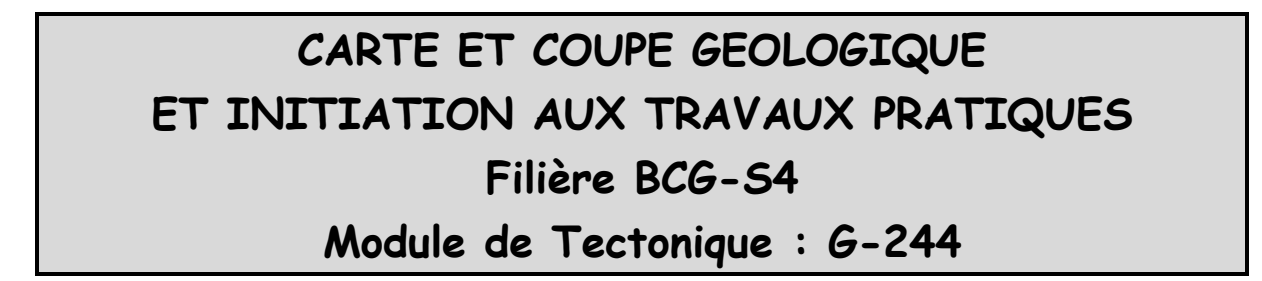

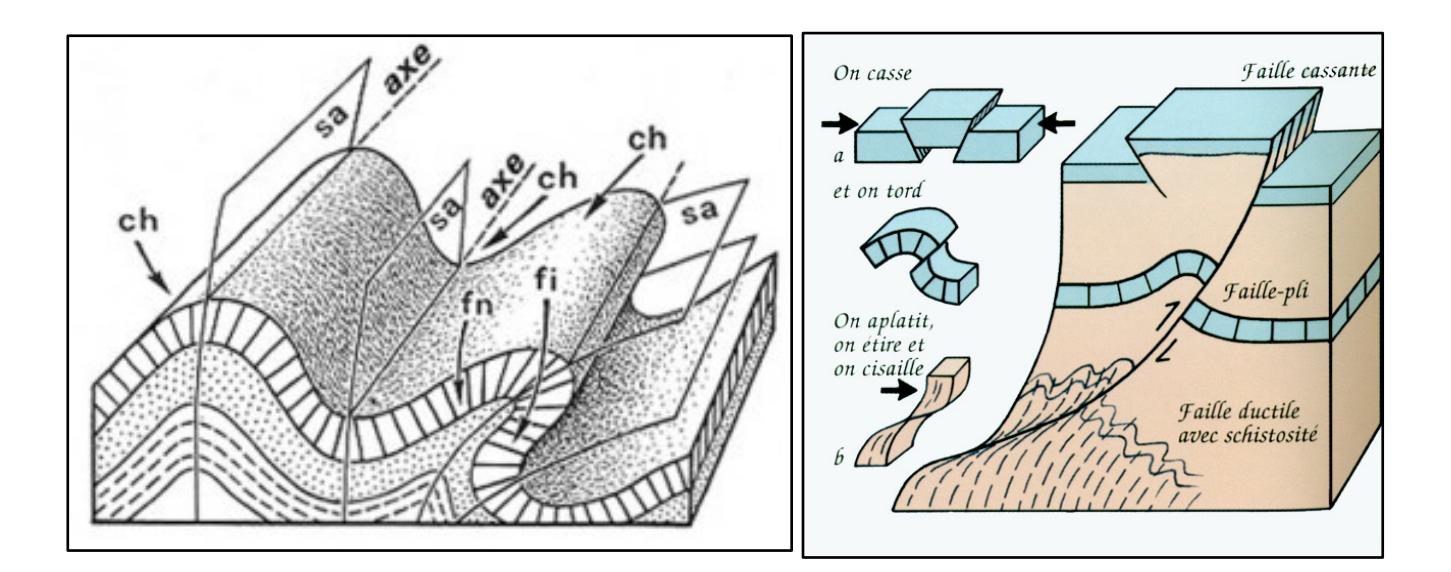

**Réalisé par :**  Pr. Abdelkhaleg AFIRI Polycopié de TP Faculté des Sciences et Techniques Errachidia **Tronc commun BCG\_S4** Département de Géosciences **A.U : 2019/2020**

## **PRESENTATION**

La carte géologique constitue le support indispensable pour l'étude des formations géologiques et la reconstitution de leur histoire. L'objet de ce manuel est une initiation à l'acquisition des techniques de base pour d'une part, la lecture des cartes géologiques, et d'autre part la réalisation des coupes géologiques.

Cette introduction s'appuie sur des notions géométriques et géologiques (morphologie, tectonique et stratigraphie), selon un ordre de difficulté croissant. Ce manuel comprend trois séances relatives à trois thèmes géologiques. Chacune est subdivisée en deux parties :

- i) Travaux dirigés sous forme de rappels théoriques où l'accent est mis sur l'aspect géométrique et cartographique des structures étudiées, illustré par des dessins (blocs diagramme, cartes…) et d'exercices d'application ;
- ii) Travaux pratiques qui consistent à la reconnaissance des structures sur une carte géologique et leur représentation en coupe.

Les travaux pratiques de cartographie (**Module G-244**, **Parcours BCG**) s'organisent en trois séances. *La première séance* constitue un rappel des éléments topographiques et une étude cartographique de la structure tabulaire. *La deuxième séance* traite des caractéristiques géométriques et cartographiques des plans inclinés (structure *monoclinale*). La reconnaissance cartographique des structures plissées est abordée lors de *la troisième séance.*

Au terme de ce manuel sont exposés, en trois annexes, des compléments et recommandations supplémentaires aux différents thèmes abordés.

> Professeur **Abdelkhaleq AFIRI** Département de Géosciences

# **AVERTISSEMENT**

- *Ce polycopié est un guide dont chaque chapitre correspond à une séance de travaux pratiques. De ce fait, chaque chapitre doit être obligatoirement lu avant la séance lui correspondant.*

- *Les thèmes abordés ici sont totalement interdépendants et présentent une complexité croissante. Il est donc très conseillé d'assurer une présence continue. Toute absence portera préjudice à la compréhension des séances ultérieures.*

- *Durant toutes les séances, le matériel requis est le suivant : Crayon à dessin (à mine ou HB), papier millimétré, gomme, un papier calque, compas et éventuellement un rapporteur d'angle et une calculatrice.*

## **SOMMAIRE**

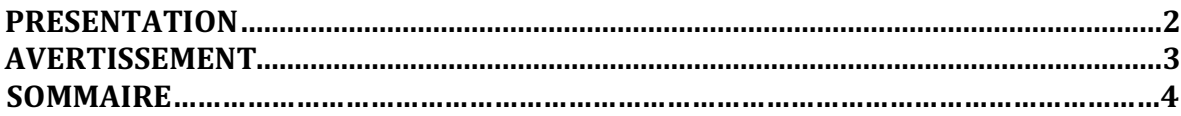

## **SEANCE 1 LES STRUCTURES TABULAIRES**

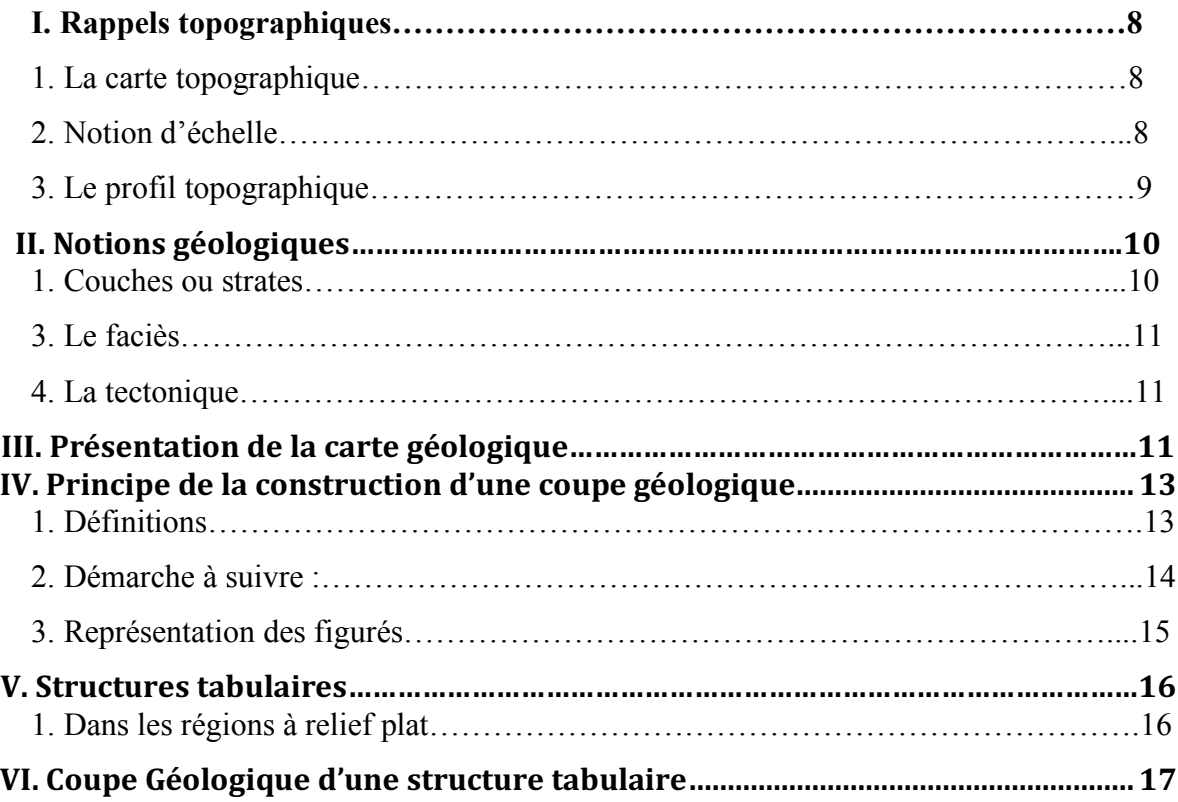

## **SEANCE 2 STRUCTURE MONOCLINALE**

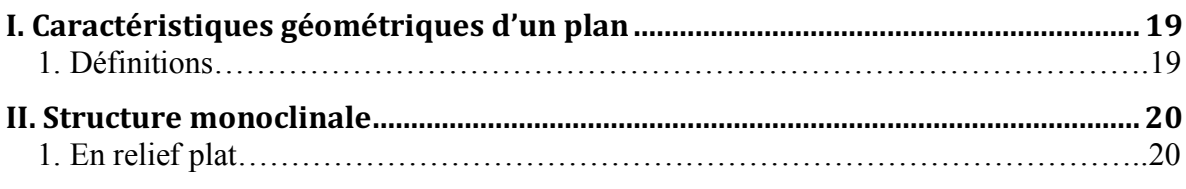

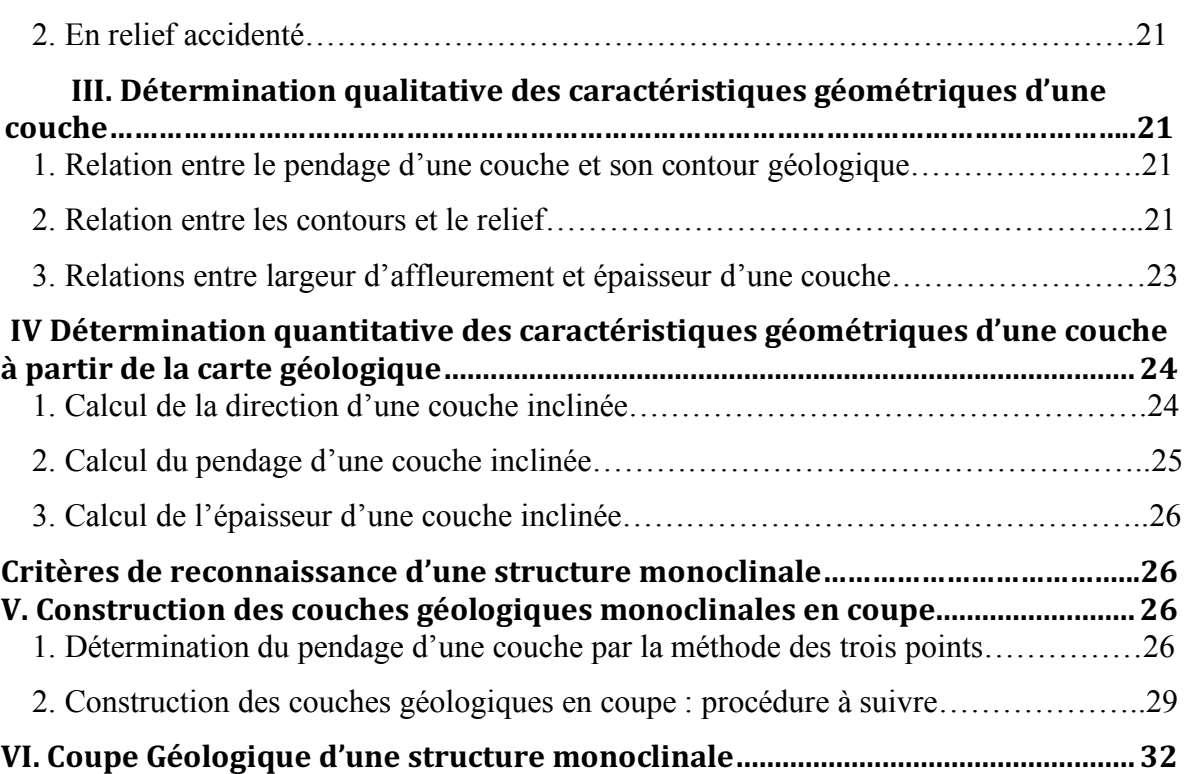

## **SEANCE 3 LES STRUCTURES PLISSEES**

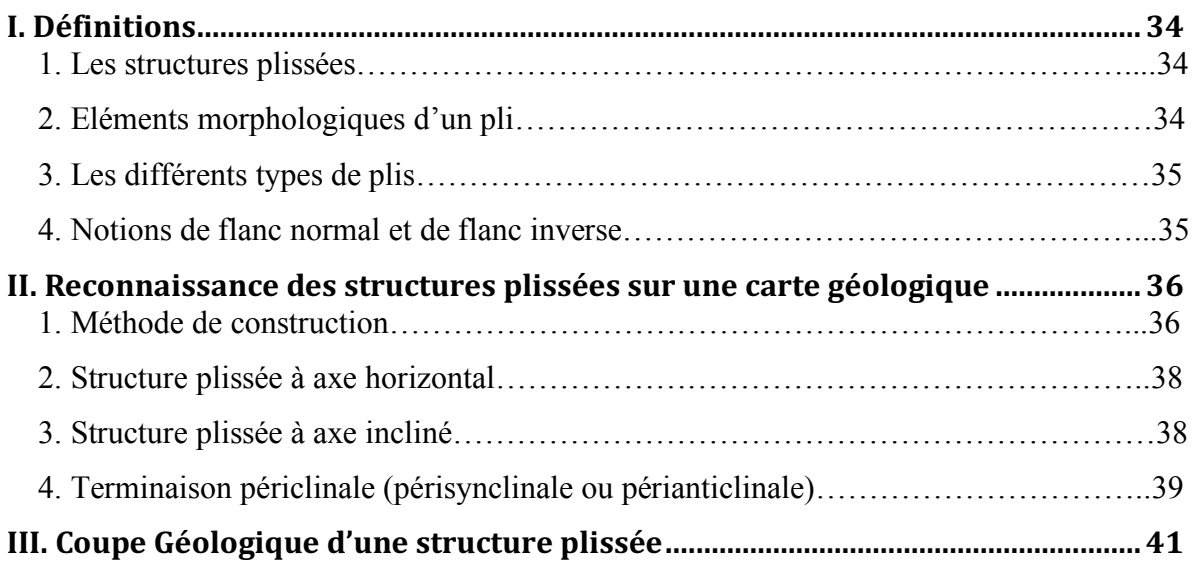

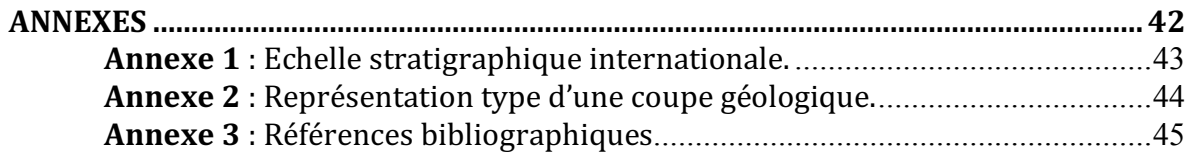

# **SEANCE 1**

# **LES STRUCTURES TABULAIRES**

#### **I. Rappels topographiques**

#### *1. La carte topographique*

C'est la représentation plane, à une échelle déterminée, d'une partie de la surface terrestre (*figure 1*).

Le *relief* se représente par les *courbes de niveaux* (ou courbes hypsométriques), qu'on peut définir comme étant l'intersection de plans horizontaux équidistants avec la surface topographique. Le choix de *l'équidistance* (e) est dicté par le type de relief à représenter et par l'échelle de la carte.

La *pente* d'un *versant* est perpendiculaire aux courbes de niveau et son sens est déterminé par la lecture des ces dernières.

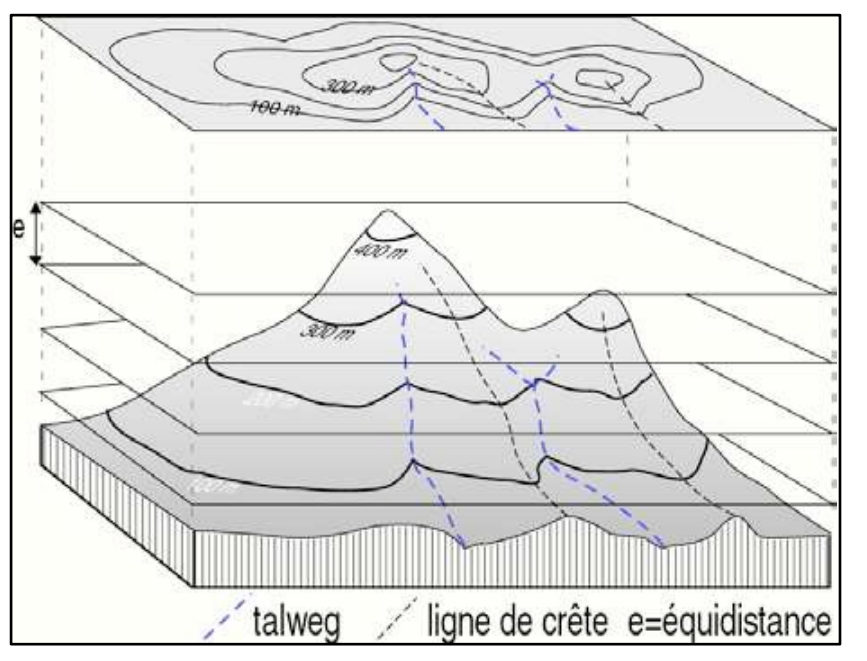

*Figure 1 : Exemple représentatif de projection de Courbes de niveau sur un plan d'égale altimétrie.*

L'*espacement* des courbes de niveau est inversement proportionnel à la valeur de la pente (Courbes espacées = pente faible ; courbes serrées = pente forte). Sur une carte topographique, les *vallées* sont indiquées par une convexité des courbes de niveau dirigée vers l'amont en forme de « **U** » ou de « **V** » (en fonction de la morphologie de la vallée). Au fond de la vallée, le **talweg** est la ligne de drainage des eaux. Au niveau des *lignes de crête*, la convexité est dirigée vers l'aval. Les *collines* et *dépressions* fermées se marquent par des courbes de niveaux concentriques (*figure 1*).

#### *2. Notion d'échelle*

La projection planaire (*figure 2)* s'est faite sans réduction, ni agrandissement de la topographie initiale. Cependant, pour la réalisation d'une carte topographique (moins d'1 m2) d'une grande *superficie* de terrain (plusieurs dizaines de km2 ), il est évident qu'une forte réduction s'impose. C'est ce coefficient de réduction ainsi choisi, correspondant à un nombre fractionnaire, qu'on appelle *échelle*.

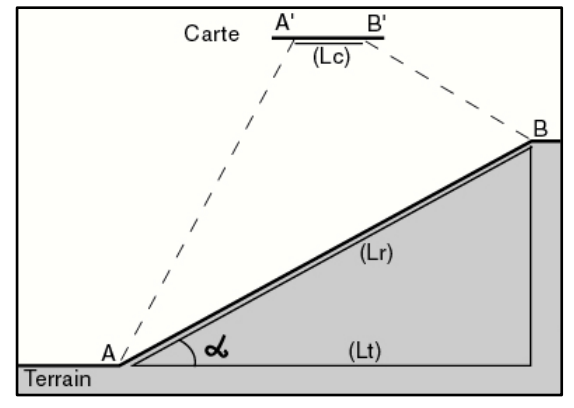

*Figure 2* 

Autrement dit, l'échelle d'une carte (E) est le rapport de la longueur mesurée sur la carte (Lc), en une unité donnée, à la distance horizontale correspondante sur le terrain (Lt), à la même unité :

$$
E = Lc/Lt
$$

#### *Exemples* :

- l'échelle d'une carte dont deux points distants de 1cm sur la carte et de 1km sur le terrain est :

$$
E = 1 \, \text{cm} / 100 \, \text{000cm}
$$

La carte sera dite à l'échelle 1/100 000 (représentation numérique).

- Deux points distants de 5 km, sont séparés de : 10 cm sur une carte au 1/50 000 (carte à petite échelle). 20 cm sur une carte au 1/25 000 (carte à grande échelle).

#### *Remarques :*

- *Noter bien que l'échelle d'une carte est fonction de (Lt) (appelée aussi distance à vol d'oiseau), qui est la projection sur un plan horizontal de la distance réelle sur le terrain (Lr). Cette dernière est fonction de la pente topographique (α) selon la formule :*

$$
(Lr) = (Lt)/Cos^a
$$

*- La précision d'une carte dépend de l'échelle du levé et non de son agrandissement. Autrement dit, agrandir une carte (par exemple par photocopie) n'améliore en rien sa précision.*

L'échelle (E) peut aussi être représentée graphiquement par un segment gradué, permettant de lire directement la distance réelle correspondant à une certaine longueur sur la carte. *L'échelle graphique* à pour avantages une conversion plus rapide des longueurs mesurées et surtout de rester valable après agrandissement ou réduction de la carte.

#### *3. Le profil topographique*

L'établissement d'un profil topographique est particulièrement important car d'une part il permet de visualiser le relief et d'autre part, il est le support de la coupe géologique. Sa réalisation passe par les étapes suivantes (**figure** *3)* :

- On choisit une ligne de coupe (A-B), matérialisée sur la carte par un trait au crayon.

- Le long de la coupe on applique le bord supérieur d'une feuille de papier millimétrée.

- Les intersections des courbes de niveau et de la ligne de coupe sont reportées sur la feuille et ensuite abaissées à leur altitude à l'échelle de la coupe.

- Ces différents points sont ensuite reliés entre eux par une courbe continue. On obtient ainsi le profil topographique qui correspond à une courbe en coordonnées rectangulaires, avec les altitudes en ordonnée et les distances en abscisse.

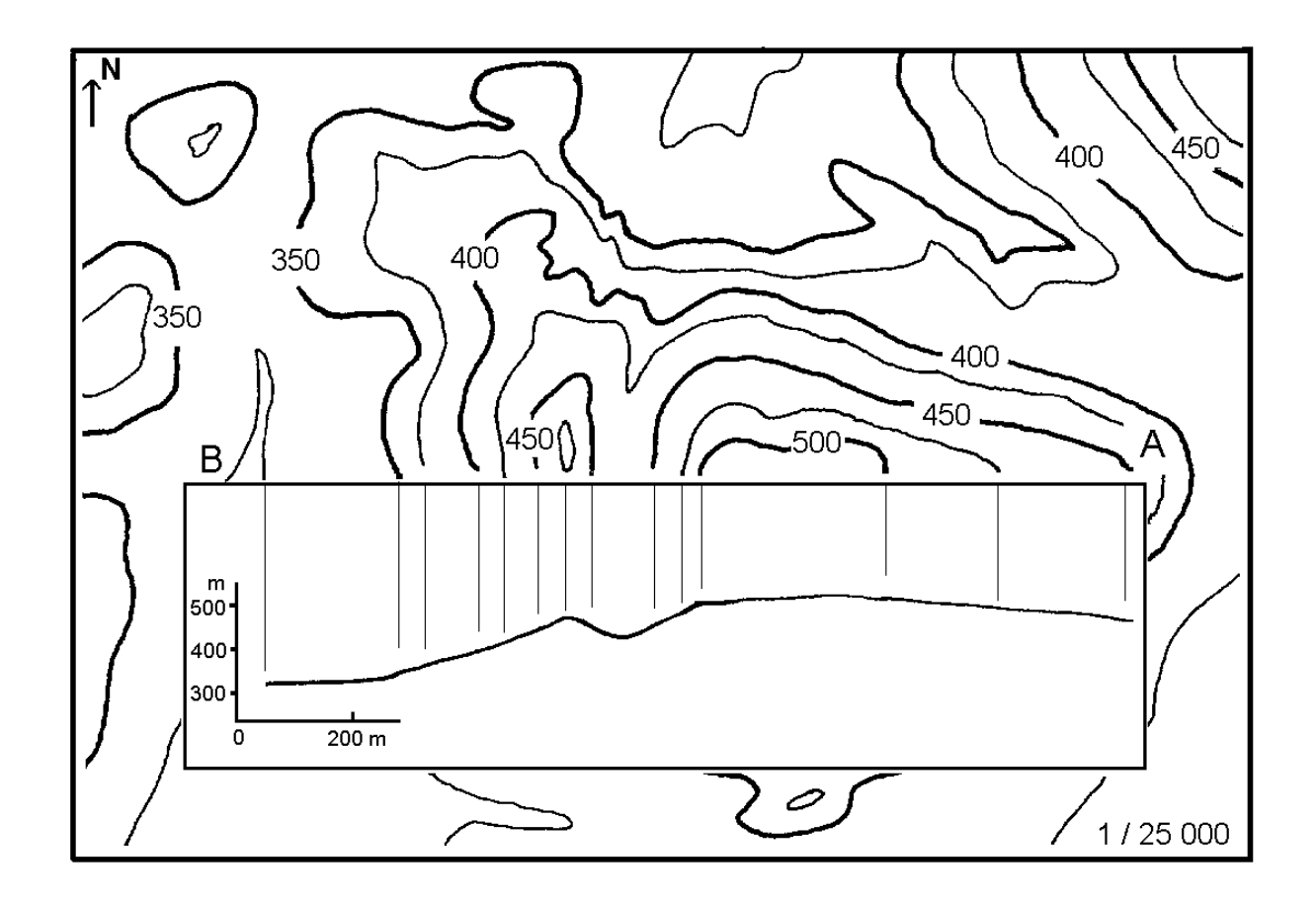

#### *Figure 3*

#### *Remarque* :

Un profil correct doit avoir la même échelle que celle de la carte, mais aussi une échelle identique pour les hauteurs et les longueurs. Il doit aussi comporter un certain nombre d'indications : échelle, orientation de la ligne de coupe, localisation des points de repères fixes, nom des rivières et villages, etc.

#### **II. Notions géologiques**

#### *1. Couches ou strates*

Les roches sédimentaires sont le plus souvent arrangées en couches ou strates, on dit qu'elles sont stratifiées.

**–** On appelle **strate** la plus petite division lithologique, limitée par deux surfaces parallèles, son épaisseur est de l'ordre du mètre.

**–** On appelle **toit** d'une couche, le sommet de la couche ou sa limite supérieure, le mur étant sa partie basale ou sa limite inférieure.

Ces deux surfaces, généralement parallèles peuvent, sous l'action de l'érosion, être recoupées par la surface topographique, ces intersections sont appelées des contours géologiques et elles limitent **l'affleurement** de la couche (= partie d'une couche visible en surface).

#### *2. La stratigraphie*

C'est l'étude de la succession des couches ou des formations rocheuses d'une région qui permet de reconstruire les événements géologiques. Par exemple, la nature des roches sédimentaires nous informe sur le milieu de sédimentation et comment cet environnement a évolué dans le temps. En outre, la stratigraphie permet d'établir une chronologie relative des terrains par l'application des principes suivants :

• *Le principe de continuité* : une même couche a le même âge sur toute son étendu.

• Le *principe de superposition* : dans les terrains non-déformés, les formations les plus basses sont les plus anciennes et les formations les plus hautes sont les plus jeunes. C'est la façon d'exprimer *l'âge relatif.*

• *Le principe d'horizontalité* : les couches sédimentaires sont déposées à l'origine horizontalement. Une séquence sédimentaire qui n'est pas en position horizontale aurait subit des déformations ultérieurement à sont dépôt.

• *Le principe de recoupement* : les couches sont plus anciennes que les failles ou les roches qui les recoupent.

• *Le principe d'inclusion* : les morceaux de roche inclus dans une autre couche sont plus anciens que leur contenant.

#### *3. Le faciès*

C'est l'ensemble des caractères pétrographiques et paléontologiques qui caractérisent une roche. Certains de ceux-ci permettent d'en préciser les conditions de dépôt. Certaines couches peuvent présenter des variations latérales de faciès d'un point à l'autre.

#### *4. La tectonique*

C'est l'étude des déformations de la croûte terrestre et des structures qui en résultent, à différentes échelles, depuis l'échelle du globe (tectonique des plaques) à l'échelle d'échantillons (microtectonique). Ici, on l'envisagera surtout du point de vue des structures à l'échelle régionale (carte géologique).

#### **III. Présentation de la carte géologique**

La **carte géologique** est une représentation sur un fond topographique des différentes **formations géologiques** qui affleurent à la surface du sol (ou masquées par une faible épaisseur de formations superficielles récentes : sol, terre végétal, éboulis…), par la

11

projection de leurs **contours géologiques**, c'est-à-dire l'intersection des limites géologiques avec la surface topographique.

Nous considérons une **formation géologique** comme un volume de roche que l'on identifie sur un ou des critères particuliers, comme par exemple la **lithologie** ou **l'âge.**

**Couche géologique** : dans la plupart des cas, les roches sédimentaires sont naturellement subdivisées en **couches** ou **strates**, qu'on peut considérer comme un volume limité par deux plans de stratification : plan inférieur et plan supérieur.

Le **plan de stratification** correspond à une surface assez régulière, séparant deux couches. Le plan qui sépare la couche de celle qui lui est sous-jacente (plus ancienne) détermine la limite inférieure de la couche, tandis que celui qui la sépare de la couche susjacente (plus jeune) en constitue la limite supérieure.

Sur une carte géologique, chaque formation géologique est représentée par une **couleur** et affectée d'une **notation** (ou indice), qui indiquent leur âge géologique (tableau 1). Si on ignore celui-ci, on différencie les formations grâce à leurs caractères pétrographiques, comme c'est le cas habituel des terrains magmatiques et métamorphiques.

Sur toutes les cartes géologiques, la signification stratigraphique ou pétrographique de ces couleurs et notations est donnée dans la **légende** de la carte, qui figure généralement en bordure de celle-ci. La légende est toujours disposée de telle manière que les terrains se suivent dans l'ordre stratigraphique (du plus ancien à la base au plus récent en haut).

Comme nous le découvrirons dans les chapitres ultérieurs, les cartes géologiques fournissent aussi d'autres données relatives à la structure du sous-sol (pendage des couches, axes de plis, contacts anormaux…), ainsi que des renseignements relatifs à la présence de substances minérales (minerais, pierres de taille, sables, sources, etc.)

#### *Remarques :*

*- une carte géologique est habituellement accompagnée d'une notice (livret) qui donne des précisions complémentaires et détaillées sur la région étudiée (situation géographique, description détaillée des terrains avec leur épaisseur, leur lithologie, les variations latérales, le contenu fossilifère, ainsi que l'évolution structurale de la région.).*

*- lors des levés de terrain, le géologue cartographe étudie les différents affleurements (formation géologique accessible à l'observation), selon différents aspects : tectonique, stratigraphique, pétrographique, paléontologique, etc. C'est à partir de ces observations, reportées sur la carte topographique (minute de terrain), que le géologue va tracer les contours géologiques. On conçoit dès lors que les cartes géologiques renferment une part, plus au moins importante, d'interprétations et d'hypothèses, en fonction de la densité des affleurements étudiés. Ce problème, bien réel dans les régions à fort couvert végétal (régions tempérées), ne se pose pas, ou peu, pour cartographier des zones arides ou semi-arides comme la plus grande partie du territoire marocain.*

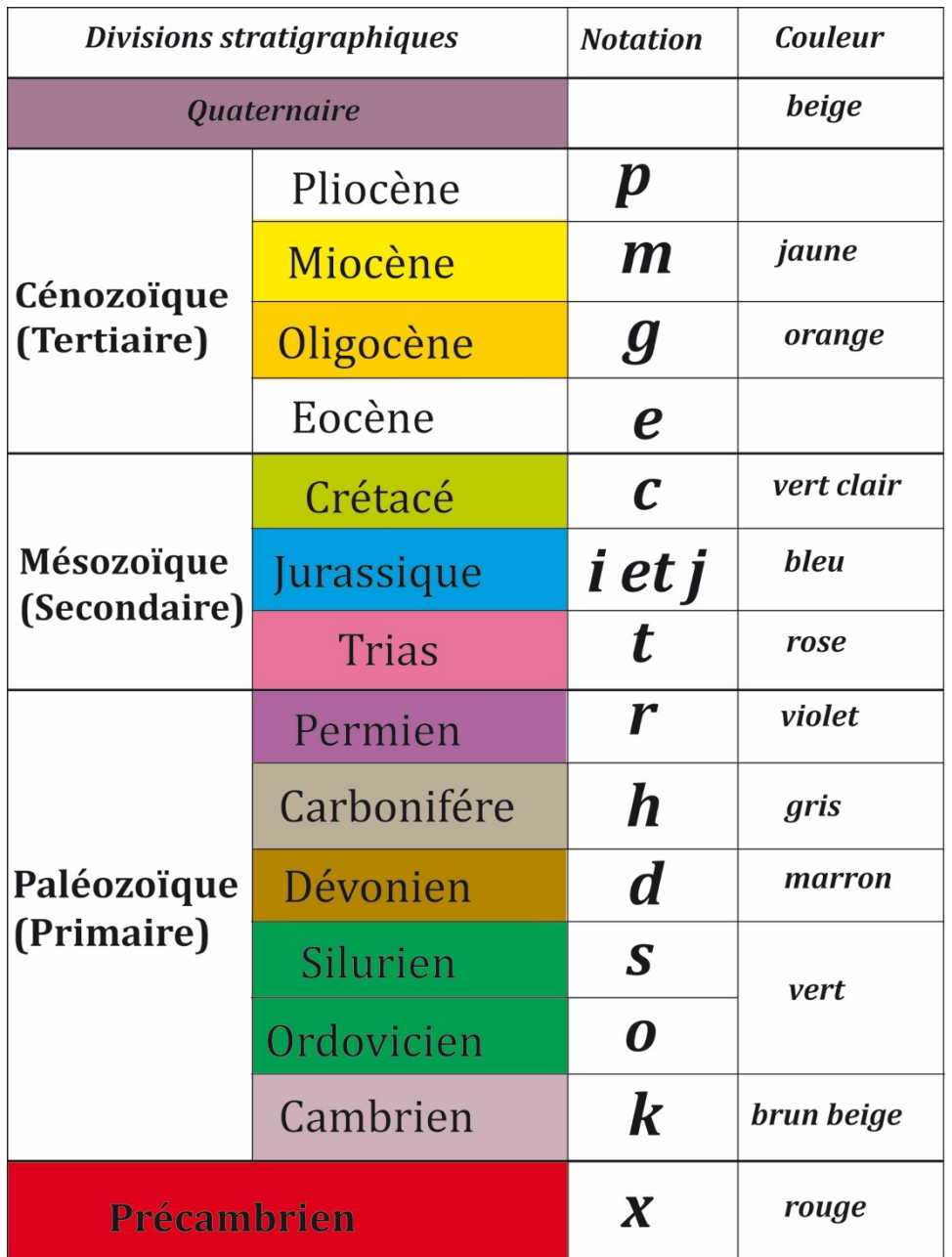

*Tableau 1 : couleur et notation (indice) indiquant l'âge géologique des formations (voir l'échelle stratigraphique plus détaillée en annexe 1).*

# **IV. Principe de la construction d'une coupe géologique**

#### *1. Définitions*

Il existe trois principales méthodes d'étude d'une carte géologique :

- i) Établir son *commentaire* géologique ;
- ii) iii) établir son *schéma structural* ;
- iii) réaliser des *coupes géologiques*.

C'est cette dernière approche qui fera l'objet de toutes les séances ultérieures.

Une *coupe géologique* est une représentation, selon une section verticale, des terrains cachés en profondeur en n'en connaissant que la partie qui affleure. La coupe géologique s'appuie donc sur une part d'hypothèses et d'interprétations déduite, logiquement, des indications de la carte. En définitif, si la carte est bien levée, et lue correctement, ces diverses interprétations ne diffèrent généralement que fort peu.

Il faut noter que des données complémentaires, comme des sondages ou des données géophysiques, peuvent aider à rendre une coupe géologique plus exacte.

Une coupe géologique est généralement prise perpendiculairement à la direction des structures géologiques.

#### *2. Démarche à suivre :*

- i) Exécuter le profil topographique de la coupe demandée.
- ii) ii) Repérer sur le bord supérieur du papier millimétré, les limites des affleurements géologiques, puis les abaisser sur le profil topographique.
- iii) iii) A partir de ces points, dessiner la section de terrain en profondeur, en reliant entre eux les différents affleurements. Cette étape, la plus délicate, dépend du type de structure géologique considérée. Elle doit se faire en respectant des règles issues de la bonne lecture de la carte géologiques et dont nous allons voir le détail au fur et à mesure des pages suivantes.

Deux règles fondamentales sont toutefois à respecter :

 • Il faut commencer par dessiner la couche la plus récente, puisque les autres couches doivent se mouler sur elle.

 • Appliquer les valeurs de pendages déduites de la carte et donner aux couches les épaisseurs indiquées sur la légende et les maintenir constantes, sauf indication contraire, tout le long de la coupe.

#### *Remarques :*

- *La représentation d'une coupe géologique demande beaucoup de soin, d'application et de minutie, car il est bien évident qu'une erreur sur la projection des couches ou d'épaisseur entraîne des erreurs beaucoup plus graves sur la physionomie générale et l'exactitude de la coupe géologique (une erreur d'1mm sur une coupe réalisée à partir d'une carte au 100 000°, représente une erreur réelle de 100m). C'est pour cette raison qu'il est conseillé d'utiliser un crayon bien taillé ou porte mine.*

*- En annexe 2 (figure 46), à la fin de ce manuel, nous avons représenté un modèle de représentation d'une coupe géologique. Celui-ci doit servir comme modèle de base pour toutes les coupes géologiques à réaliser.*

#### *3. Représentation des figurés*

Si, sur une carte géologique, les formations géologiques se distinguent par une couleur et une notation, dans une coupe géologique on leur affecte un figuré. Sur la *figure 4*, sont représentés quelques-uns des figurés les plus utilisés.

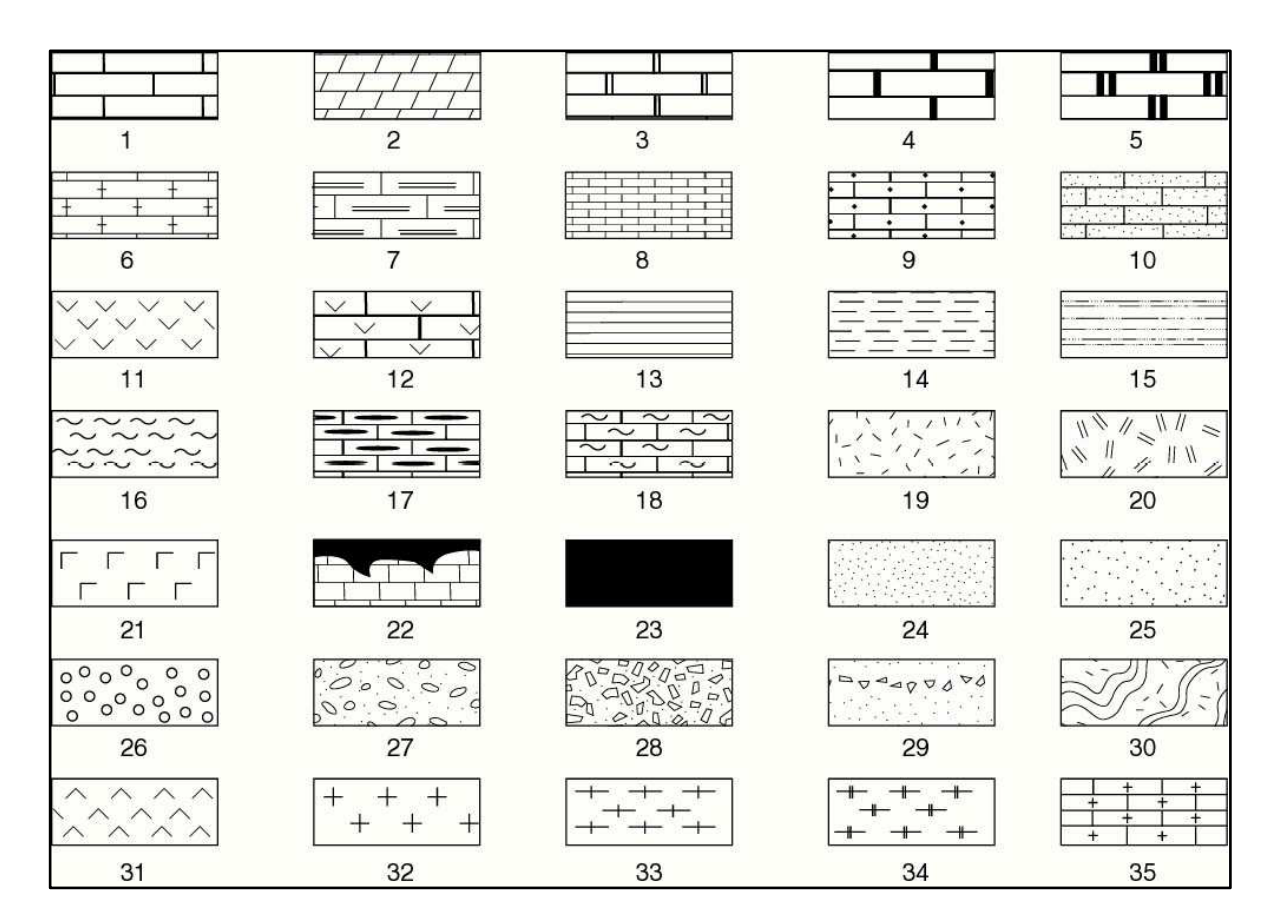

*Figure 4 : Représentation des figurés*

- *1 à 10 : calcaires (1 à 5, en bancs ; 6 : marneux ; 7 : à silex ; 8 : en plaquettes ; 9 : Conglomératiques ; 10 : gréseux) ; 11 et 12 : dolomies et calcaires dolomitiques ;*

- *13 à 18 : argiles et marnes (15 : sableuses ; 17, 18 : marno-calcaires) ; 19 et 20 : roches massives ; 21 : roches salines ; 22 : dépôts en poches ; 23 : couche de faible épaisseur ou épaisseur variable ;*

- *24 à 29 : roches détritiques (24 : sables ; 25 : grès ; 26 et 27 : conglomérats ; 28 et 29 : brèches ; 30 : socle plissé ;*

- *31 : roche éruptives basiques ; 32 : roches intrusives acides ;*

- *33 à 35 : roches métamorphiques (33 et 34 : schistes cristallins ; 35 : calcaires métamorphiques).*

Le dessin des figurés doit être réaliser **soigneusement**, en rapport avec les limites des couches, parallèlement ou perpendiculairement *(figure 5A)* et non par rapport à l'horizontale de la coupe (*figure 5B*).

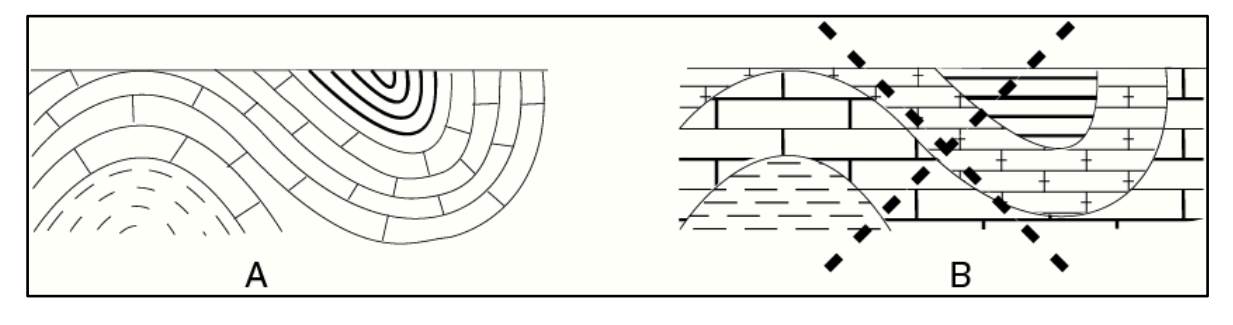

*A : présentation des figurés correcte ; B : représentation incorrecte.*

*Figure 5 : Représentation des figurés (disposition des couches déformées).*

#### **V. Structures tabulaires**

Dans le cas d'une structure tabulaire, les couches sont horizontales ou subhorizontales, et n'ont, de ce fait, pas subit de mouvements tectoniques (ou peu), depuis leur dépôt.

Ce sont les structures les plus simples à reconnaître sur les cartes géologiques et les plus faciles à représenter dans les coupes géologiques.

#### *1. Dans les régions à relief plat*

Cas d'un plateau par exemple, seule la couche la plus jeune affleure, et donc la seule représentée sur la carte géologique (*figure 6A*).

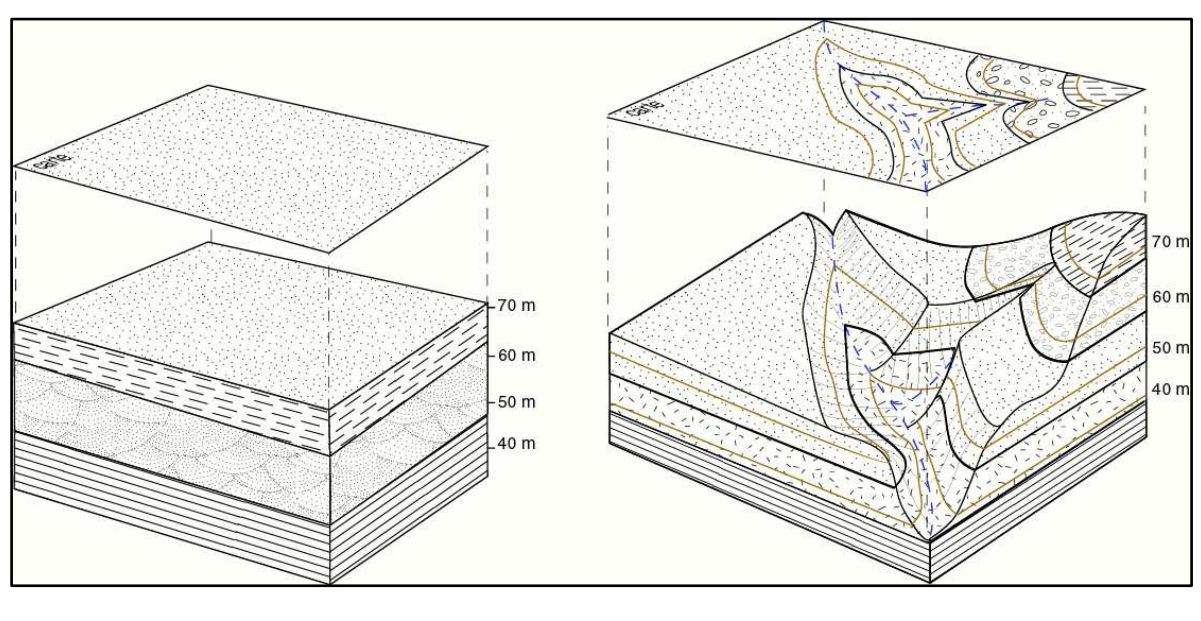

**A** B *Figure 6 : Structure tabulaire. A) région à relief plat, B) région à forte activité d'érosion.*

- Dans les régions marquées par une plus forte activité des agents d'érosion, les couches inférieures affleurent dans les versants des vallées, alors que les couches supérieures peuvent être isolées dans les crêtes (*figure 6B*).

Il ressort de la carte géologique de la *figure 6* que les contours géologiques des couches horizontales forment des bandes parfaitement parallèles aux courbes de niveau.

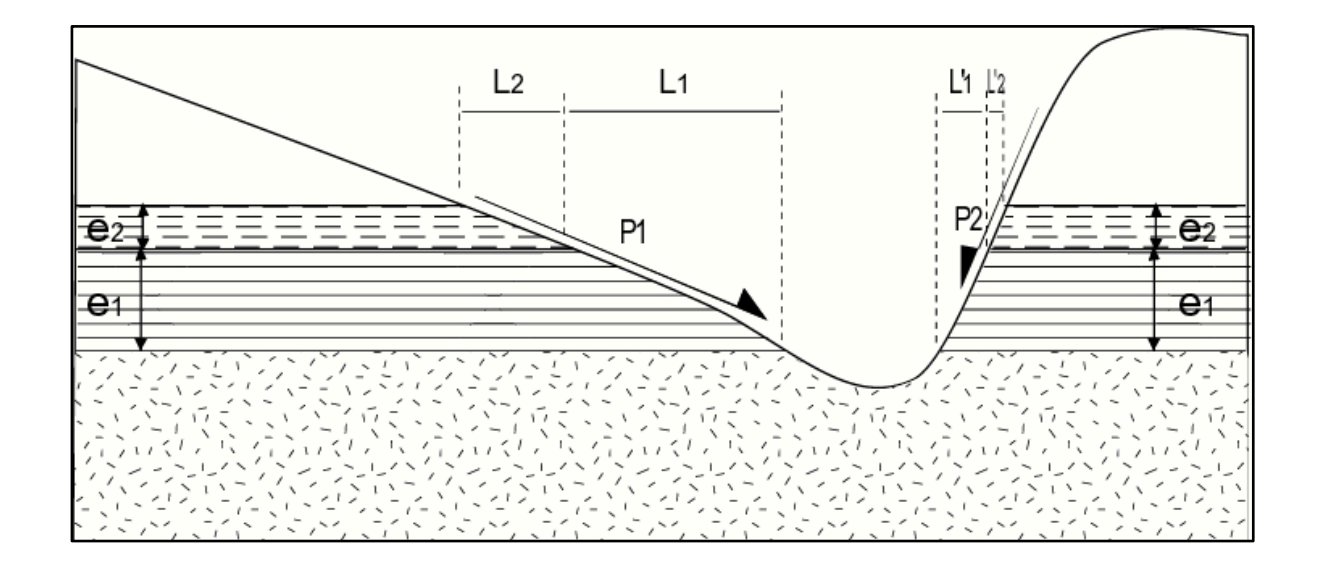

*Figure 7 : Structure tabulaire (vue 2D).*

La *largeur d'affleurement* (L) est directement proportionnelle à l'épaisseur (e) (*figure* 7) : (e1 > e2  $\rightarrow$  L1 > L2) et inversement proportionnelle à la *pente* topographique  $(P)$ :  $(P1 < P2 \rightarrow L'2 < L'1$ ).

L'épaisseur des couches horizontales peut ainsi être facilement calculée, directement sur une carte géologique. Elle est en effet égale à la différence d'altitude entre sa limite (contour) inférieure et sa limite supérieure.

#### **VI. Coupe géologique d'une structure tabulaire**

- **A)** Retrouver sur la carte géologique proposée les régions où les couches sont horizontales.
- **B)** Réaliser la coupe géologique demandée en adoptant la légende proposée.
- **C)** Déduire les épaisseurs des différentes couches.

# **SEANCE 2**

# **STRUCTURE MONOCLINALE**

#### **I. Caractéristiques géométriques d'un plan**

#### *1. Définitions*

La géométrie d'un plan (couche géologique) est déterminée par deux paramètres (*figure 8*) :

• La *direction* : c'est la valeur angulaire (α) que fait avec le nord, une ligne horizontale tracée dans le plan de stratification de la couche (P). La direction d'un plan se mesure sur le terrain avec la boussole, c'est à dire par rapport au nord magnétique et se reporte sur la carte par rapport au nord géographique. La valeur (α) varie de **0°** à **180°**.

• Le pendage : c'est l'angle (β) entre le plan horizontal et la ligne de plus grande pente (Lpp) du plan de stratification. La valeur (β) varie de **0°** à **90°**.

Il faut noter que pour une direction donnée, on a deux plans qui présentent la même valeur de pendage mais présentent des sens du pendage (sp) opposés.

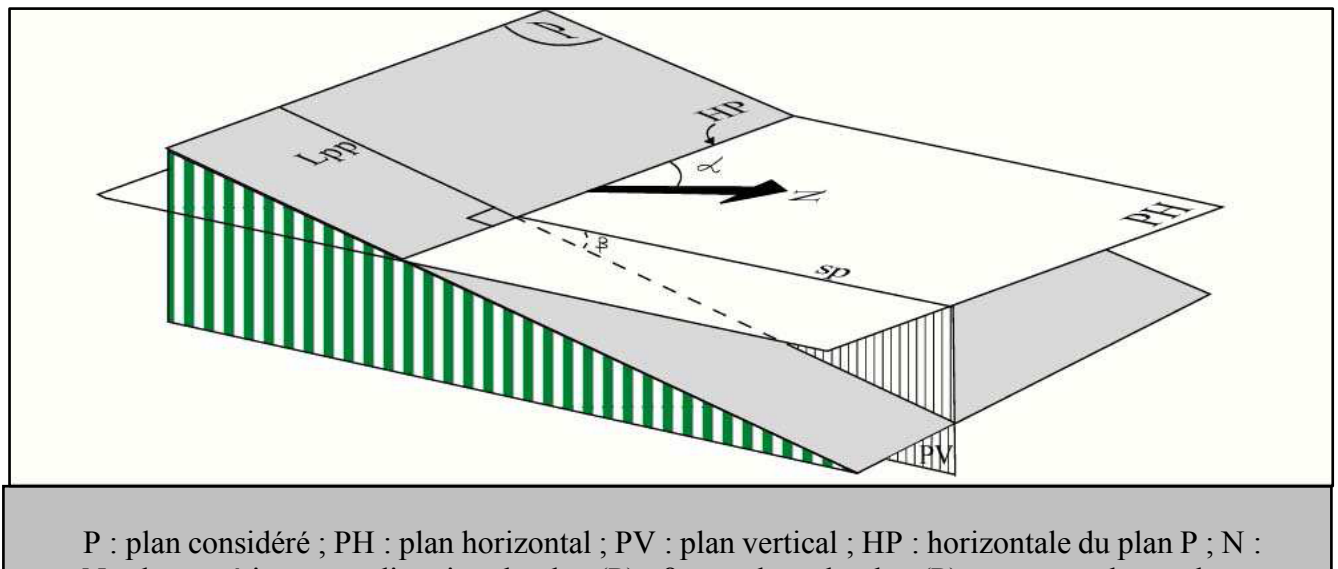

Nord magnétique ;  $\alpha$  : direction du plan (P) ;  $\beta$  : pendage du plan (P) ; sp : sens du pendage.

#### *Figure 8*

#### *2. Représentation des directions et pendages sur une carte et en coupe géologique* (*figure 9*)

Un plan est représenté sur une carte par des signes conventionnels, généralement en (T) dont la barre horizontale est parallèle à l'horizontale du plan et la barre verticale à sa ligne de plus grande pente. La longueur de cette dernière est inversement proportionnelle à la valeur du pendage. Parfois le signe reste le même, mais on note, à côté de lui, la valeur du pendage en degrés.

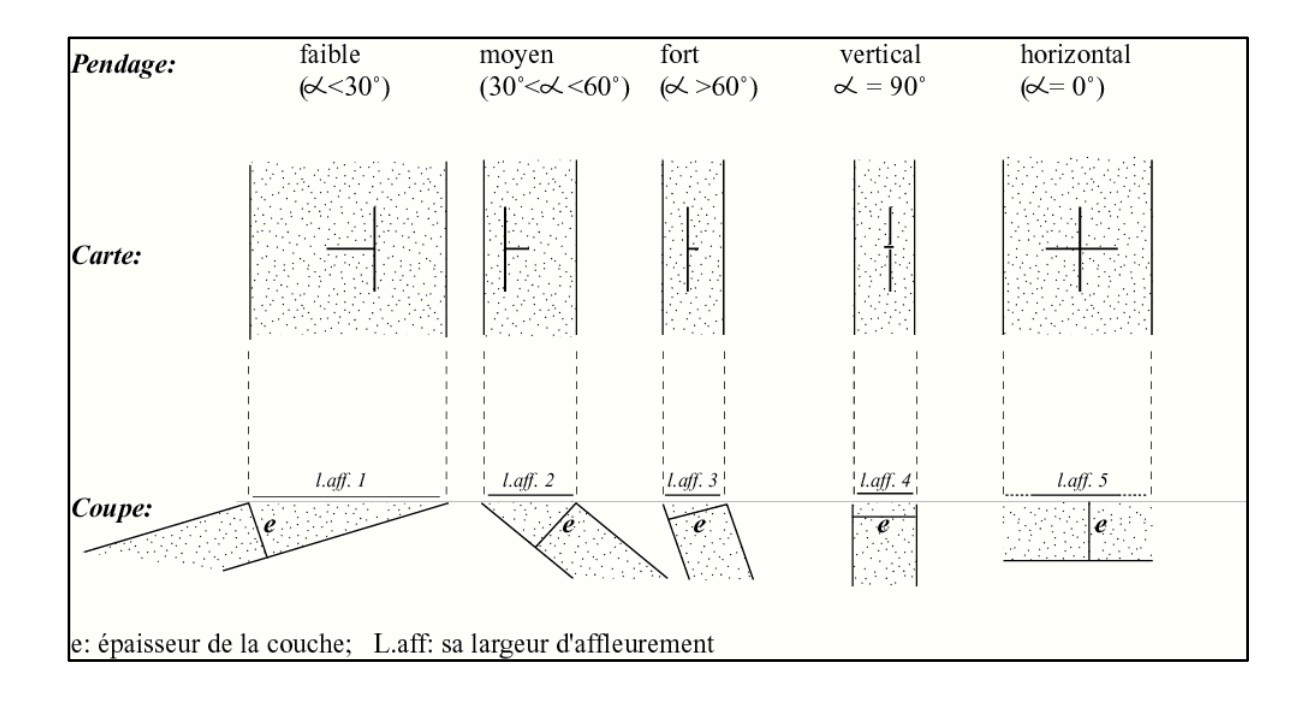

*Figure 9 : Représentation des directions et pendages sur une carte et en coupe géologique.*

#### **II. Structure monoclinale**

On appelle structures monoclinales, les formations géologiques dont le pendage se fait dans le même sens.

#### *1. En relief plat :*

Les contours géologiques des structures sont rectilignes et parallèles les uns aux autres (*figure 10*)

- La direction des couches est celle des contours géologiques.

- Le sens du pendage est indiqué par la succession stratigraphique : c'est-à-dire le sens allant des couches les plus anciennes vers les couches les plus récentes (à l'exception des séries tectoniquement renversées).

- Il est impossible de déterminer la valeur exacte du pendage avec ces seules informations.

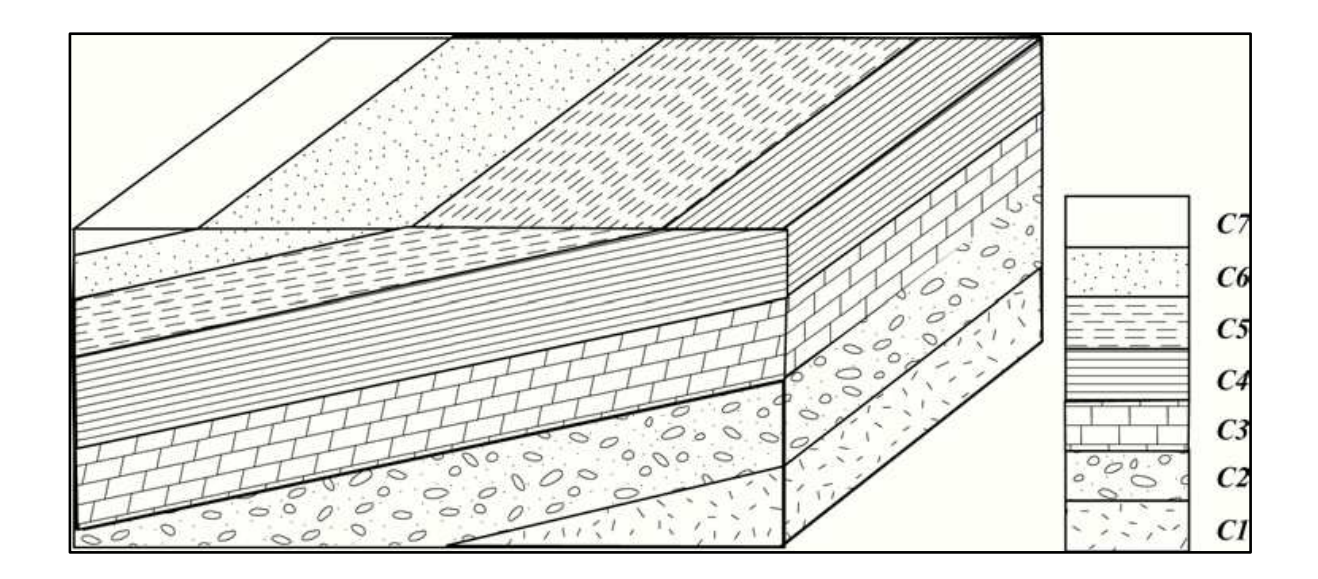

*Figure 10 : Structure monoclinale en relief plat.*

#### *2. En relief accidenté*

Les contours géologiques recoupent les courbes de niveau sous un angle variable en fonction du pendage des couches. Cet angle est d'autant plus grand que le pendage du plan est fort (*figure 11*).

#### **III. Détermination qualitative des caractéristiques géométriques d'une couche**

#### *1. Relation entre le pendage d'une couche et son contour géologique*

Sur la *figure 11*, les horizontales (Hi) représentent la projection sur le plan *horizontal* des intersections entre le plan de stratification et le plan horizontal situé à une certaine altitude. L'intersection entre (Hi) et la courbe de niveau de même altitude représente un *point d'affleurement* de la couche en question. Le *contour géologique* est obtenu en reliant les différents points d'affleurement.

#### *2. Relation entre les contours et le relief*

Soit les trois plans (P1, P2 et P3) de *la figure 12*, dont la valeur et le sens du pendage sont variables. A partir de leur trace respective sur la carte, on peut déduire les conclusions suivantes :

#### - **Cas d'un plan vertical**

La projection du contour géologique d'un plan vertical sur une carte est une ligne rectiligne.

#### - **Cas d'un plan incliné**

La projection sur une carte du contour géologique d'un plan incliné est une ligne qui forme des V aussi bien au niveau des talwegs que des lignes de crêtes.

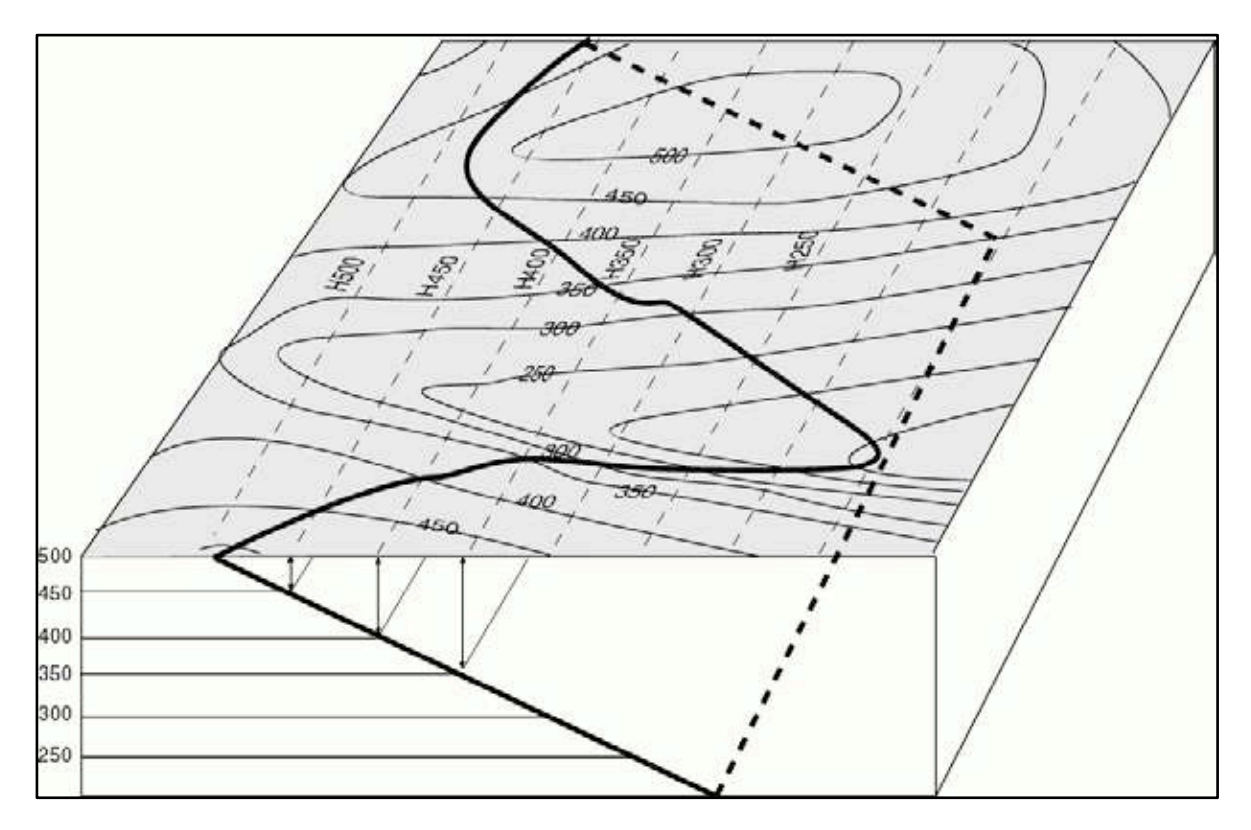

*Figure 11 : Structure monoclinale en relief accidenté.*

**i)** Dans les vallées, prise perpendiculairement aux directions des couches, la pointe des V indique le sens du pendage des couches. Cette définition reste généralement valable sauf dans le cas où le pendage de la couche serait plus faible et de même sens que celui de la topographie.

iii) Au niveau des lignes des crêtes, la pointe des V indique le sens contraire du pendage des couches, sauf dans le cas où le pendage de la couche deviendrait plus faible et de même sens que celui de la topographie.

**iii)** L'ouverture du V est proportionnelle à la valeur du pendage (plus le V est ouvert, plus le pendage est fort, et l'inverse).

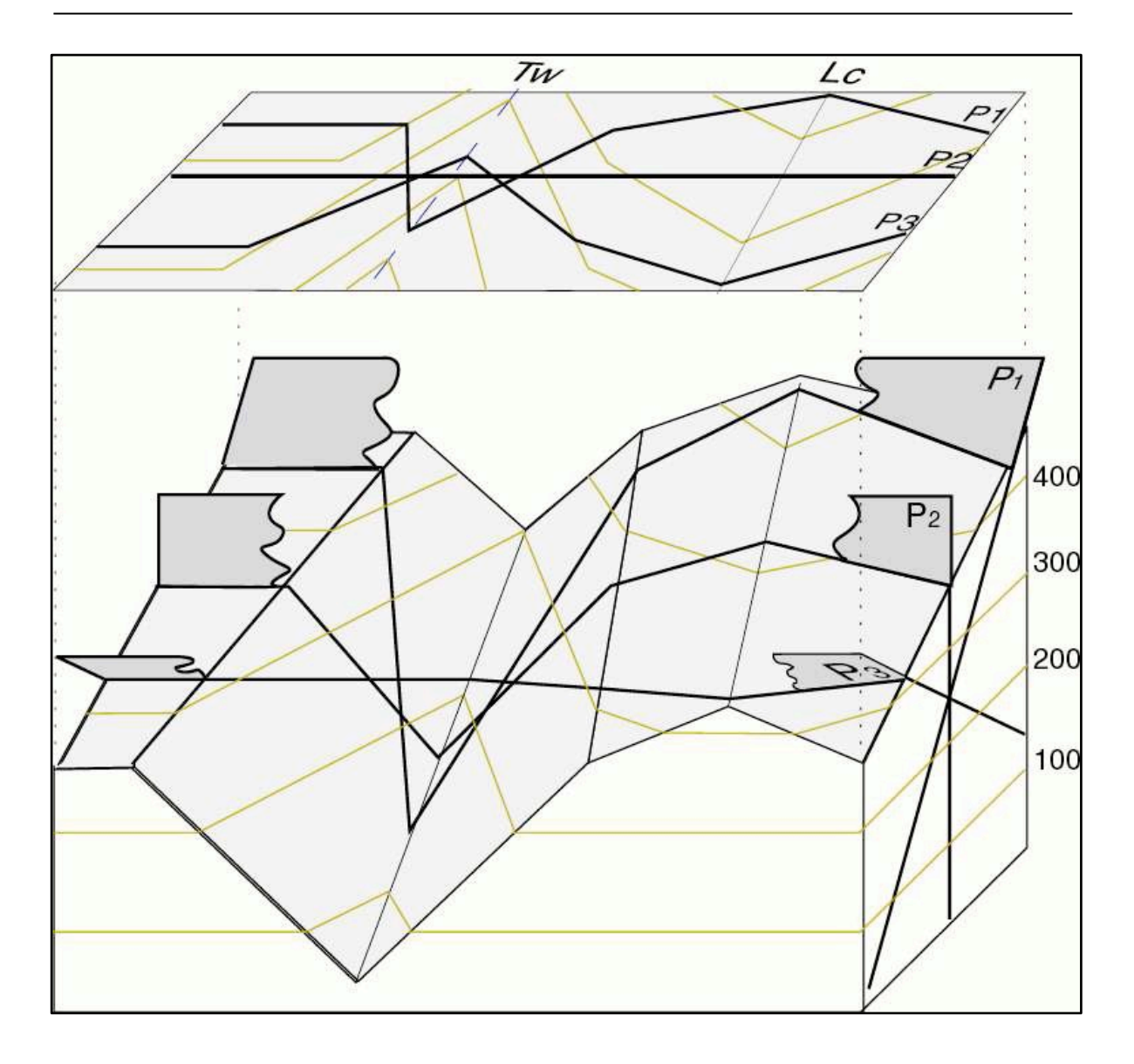

*Figure 12*

#### *3. Relations entre largeur d'affleurement et épaisseur d'une couche*

Comme nous l'avons vu dans les cas où les couches sont horizontales, la largeur d'affleurement d'une couche inclinée est fonction de son épaisseur, de son pendage et de la pente topographique (*figure 13*).

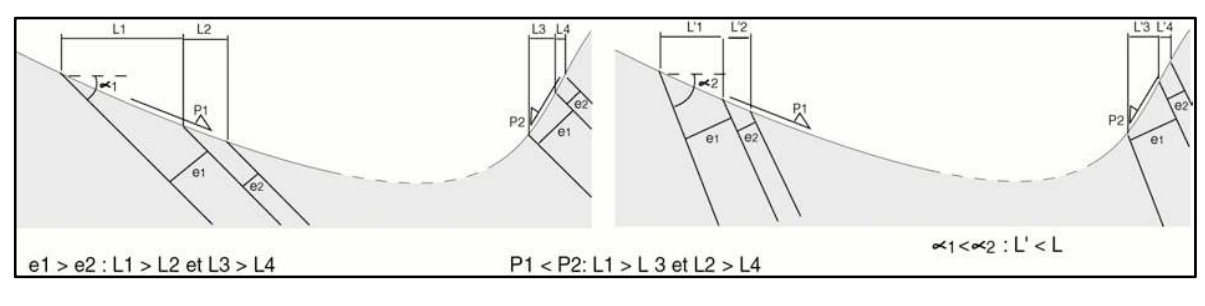

*Figure 13*

On en déduit que :

- La largeur d'affleurement (L) est proportionnelle à l'épaisseur (e), et est inversement proportionnelle à la pente (P) et à la valeur du pendage (α).

- Pour une couche verticale, la largeur d'affleurement est égale à son épaisseur.

#### **IV Détermination quantitative des caractéristiques géométriques d'une couche à partir de la carte géologique**

#### *1. Calcul de la direction d'une couche inclinée*

La direction exacte d'une couche peut être aisément déterminée sur une carte (*figure 14*), par deux points d'affleurement situé à la même altitude. La ligne qui les relie, correspondant à l'horizontale de la couche pour l'altitude considérée, donne la direction de la couche (ici, **N0**).

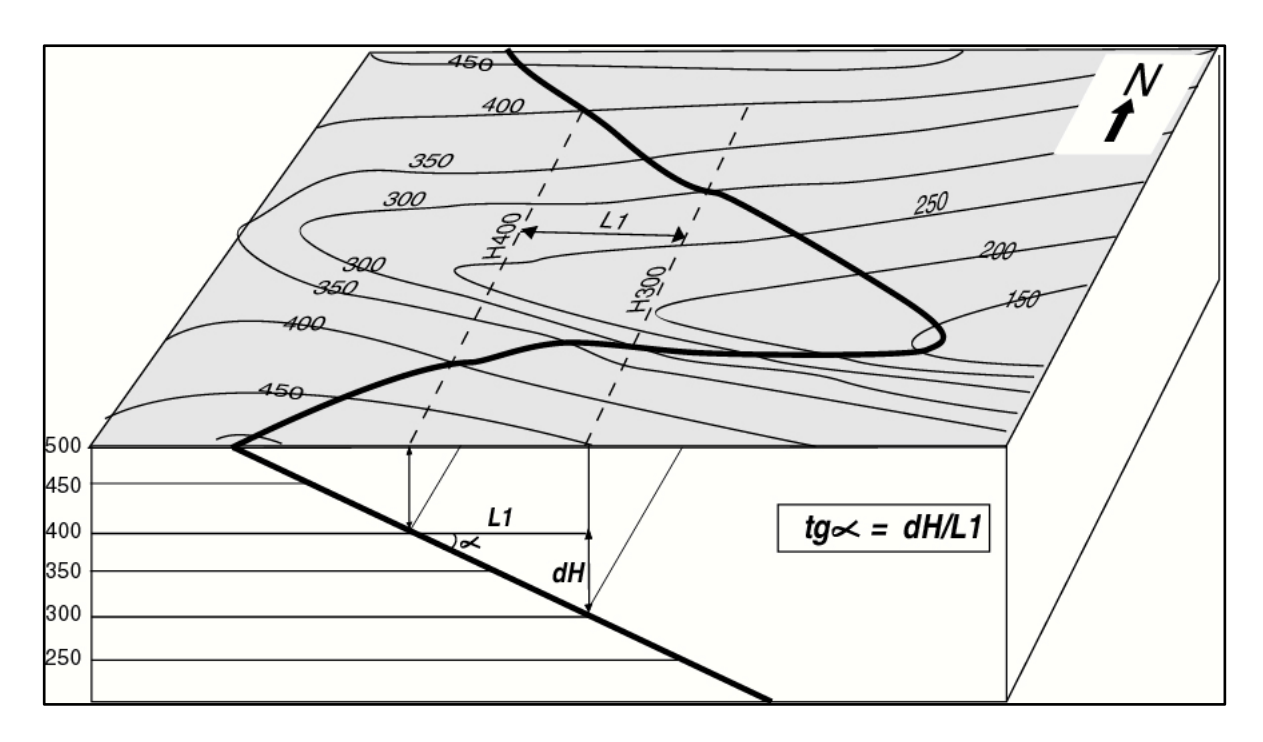

*Figure 14 : Calcul de la direction et du pendage d'une couche inclinée.*

#### *2. Calcul du pendage d'une couche inclinée*

Sur les cartes géologiques, la valeur  $(\alpha)$  du pendage d'une couche peut être facilement déterminée grâce à la différence e d'altitude entre deux horizontales (dH). On procède de la façon suivante :

On trace deux horizontales sur le même contour, on mesure la distance L1 qui les sépare. En construisant un triangle rectangle tout en gardant la même échelle pour dH et L1, on peut donc déduire :

#### **Tg** α **= dH/L1**

#### *Exercice :*

Sur la carte topographique ci contre (*figure 15*) :

- Repérer les talwegs en bleu et les lignes de crête en noir.
- Donner l'équidistance des courbes de niveau.
- Déterminer la direction et le pendage du plan indiqué en gras

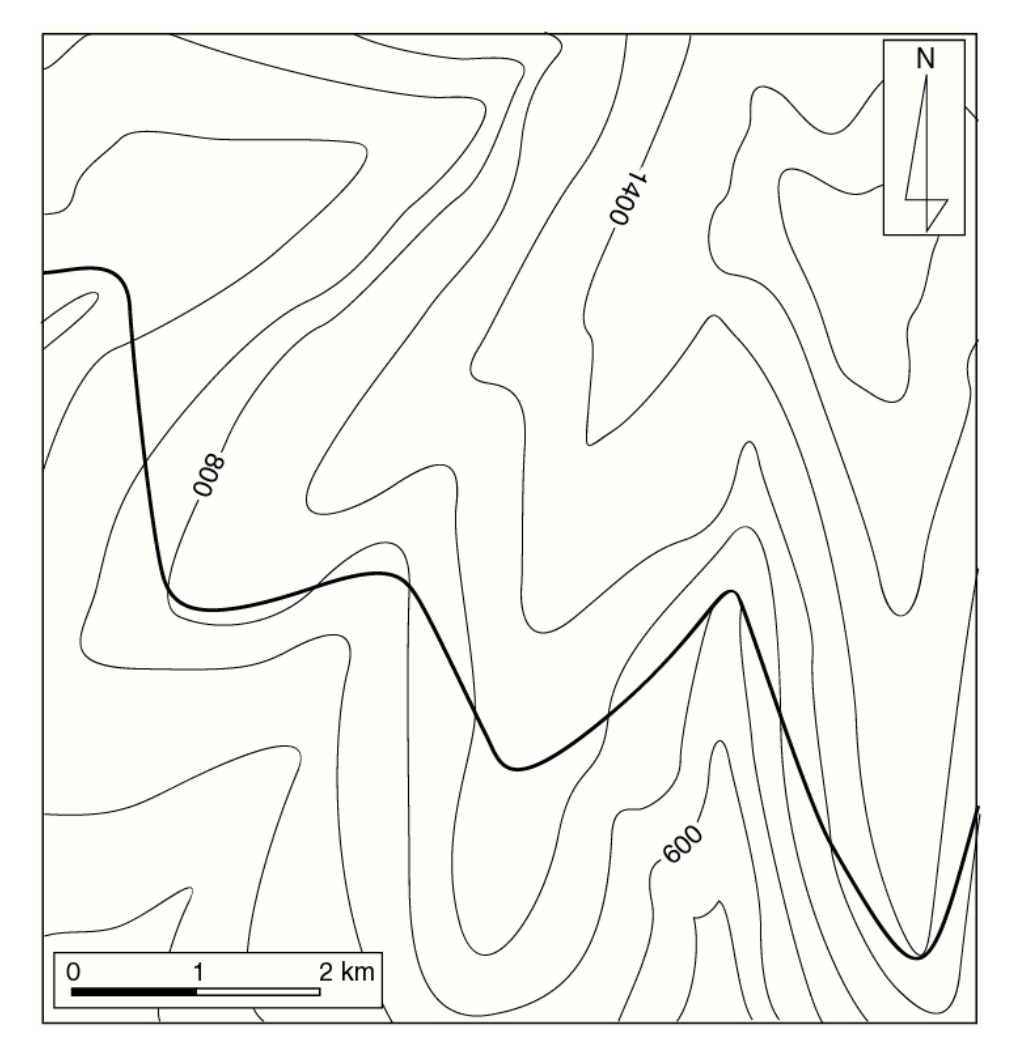

*Figure 15*

#### *3. Calcul de l'épaisseur d'une couche inclinée*

Traçons deux horizontales à la même altitude (ici H400), sur les deux contours de la même couche, correspondant à sa limite inférieure et supérieure (*figure 16*).

Connaissant la valeur  $\alpha$ ) du pendage vrai, l'épaisseur peut se calculer par la formule suivante :

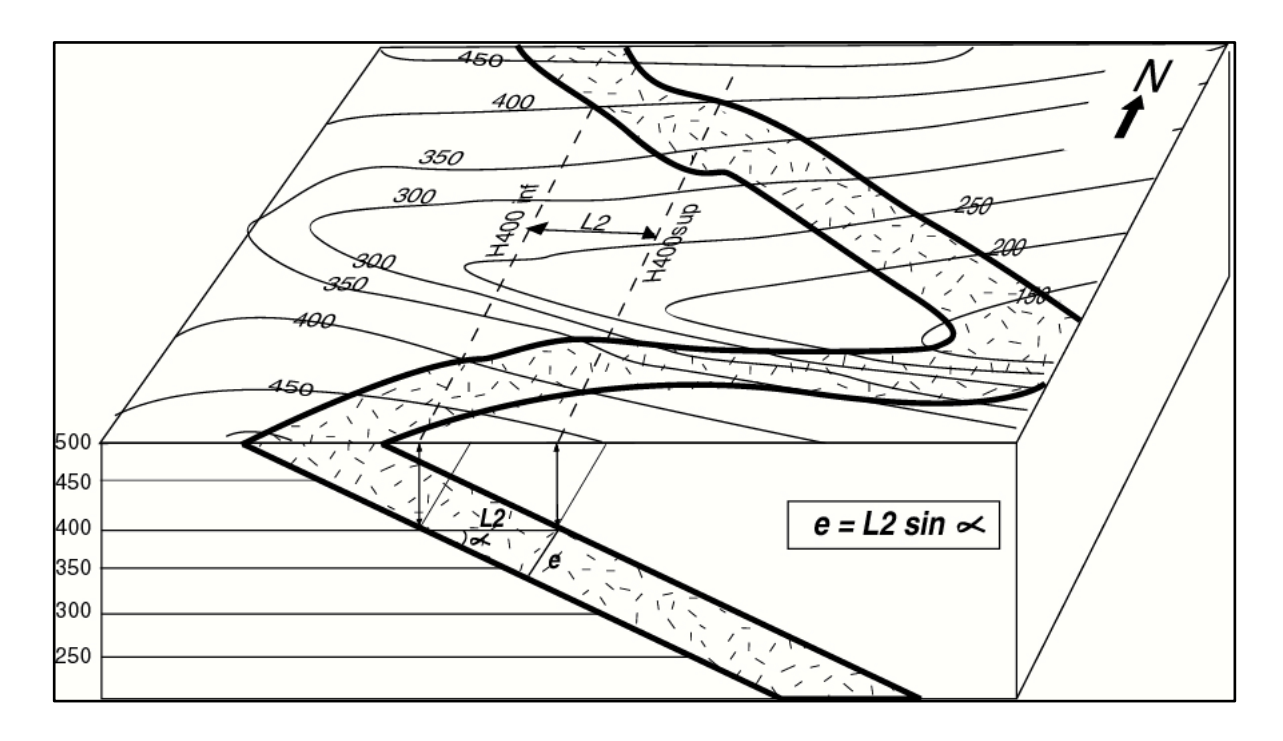

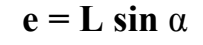

*Figure 16 : Calcul de l'épaisseur d'une couche inclinée*

#### **Critères de reconnaissance d'une structure monoclinale**

**1-** les contours géologiques des structures sont parallèles les uns aux autres ; **2-** les limites des couches intersectent (recoupent) les courbes de niveau sous un angle variable et décrivent des V topographiques plus ou moins prononcés (*Figure 19*). **3-** les signes de pendage sont orientés dans le même sens.

#### **V. Construction des couches géologiques monoclinales en coupe** *1. Détermination du pendage d'une couche par la méthode des trois points*

#### • *Cas de la topographie en colline*

La méthode, comme son nom l'indique, consiste à rechercher trois points appartenant au même plan (limite inférieure ou supérieure), de telle sorte que deux se positionnent à la même altitude et le troisième à une altitude différente.

Sur la *figure 17*, le point A est à l'altitude 500 alors que **B** et **C** seront projetés à *l'altitude* 400. Les trois points définissent un plan représenté en coupe par AA' dont la pente correspond au pendage de la couche. La deuxième limite de la couche étant tout simplement parallèle à celle déterminée.

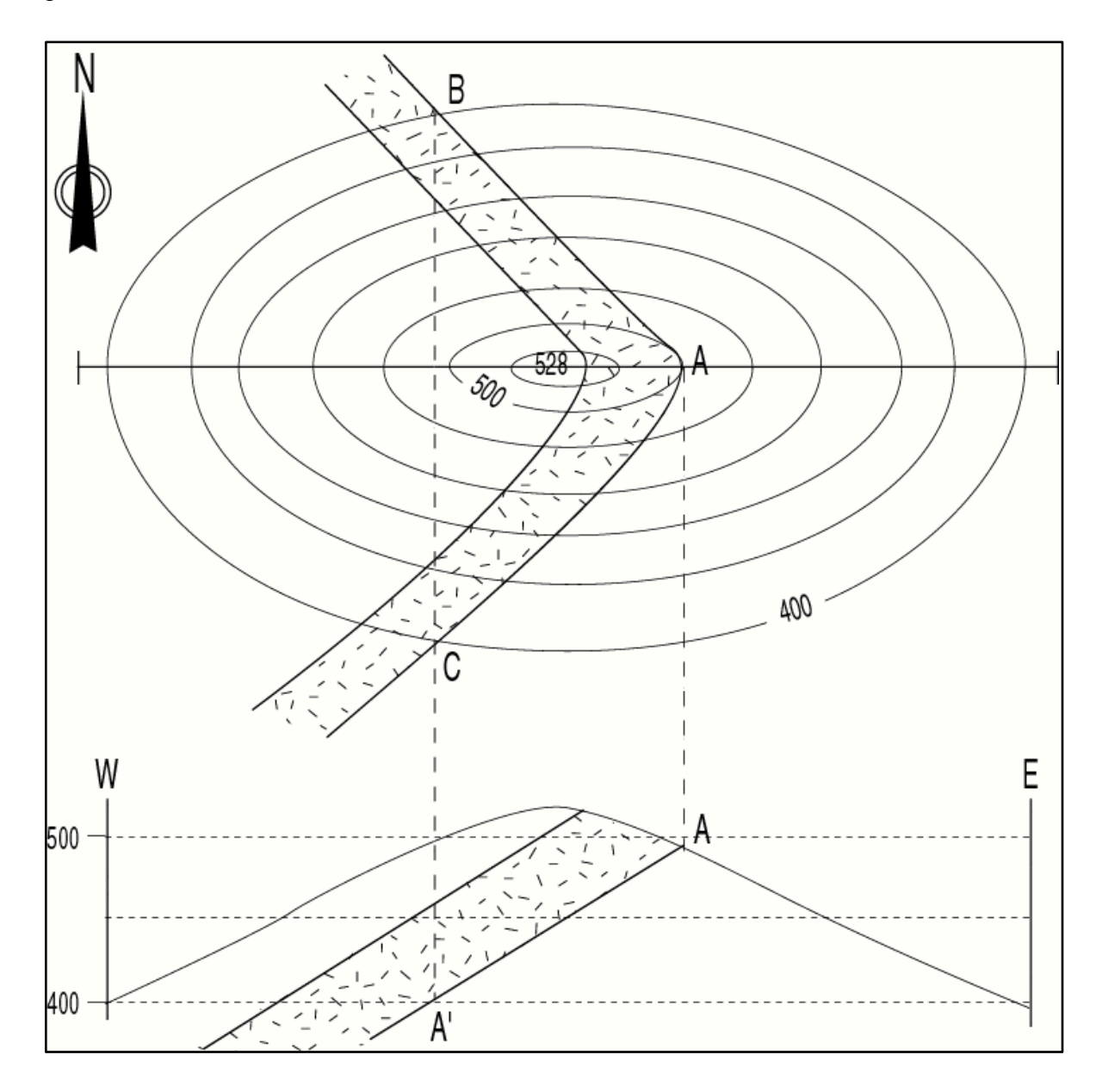

#### *Figure 17 : Couche oblique (inclinée) : cas de la topographie en colline.*

Rappelons que dans le cas d'une couche verticale, les limites géologiques présentent toujours un tracé rectiligne, quel que soit le relief, et les différents points (A, B, C et A') sont alignés sur la même verticale (*figure 18A*), alors que les couches horizontales présentent toujours des tracées parallèles aux courbes de niveau (*figure 18B*).

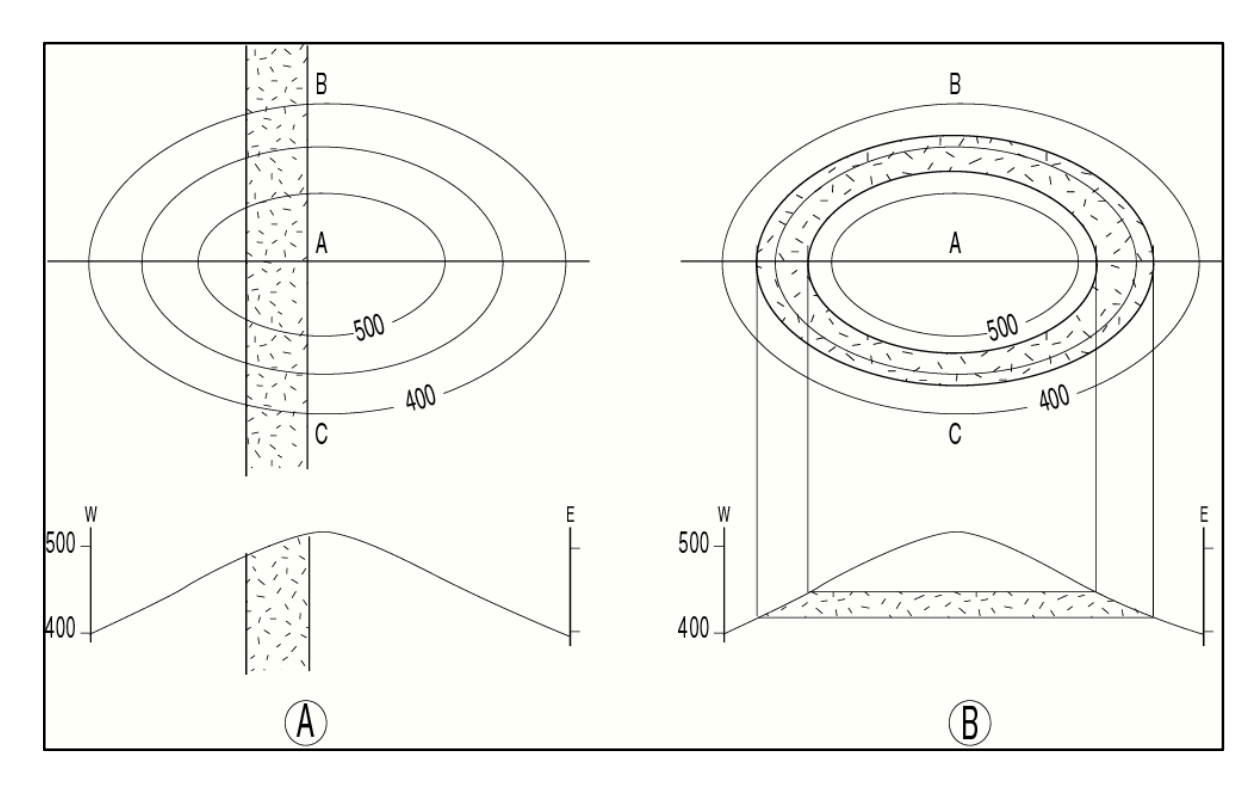

*Figure 18*

• *Cas de la topographie en vallées*

#### *Exercice :*

En suivant le même principe décrit précédemment, représenter en coupe les six plans en gras de la *figure 19*, en appliquant la méthode des trois points.

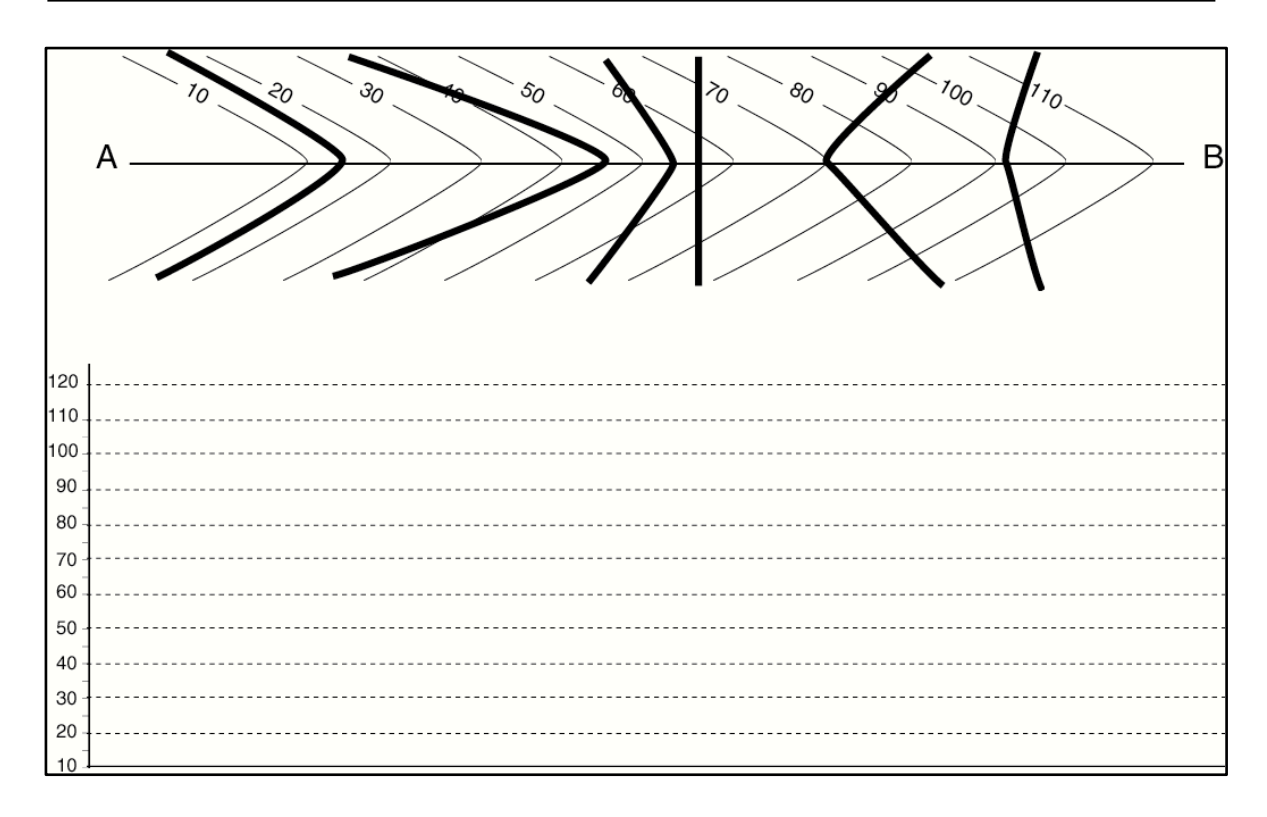

#### *Figure 19*

En analysant les plans ainsi représentés, vérifier les relations entre : - le sens de la pointe du V de la trace du plan et son sens du pendage. - l'ouverture du V et la valeur du pendage.

#### *2. Construction des couches géologiques en coupe : procédure à suivre*

Comme souligné précédemment, il est impératif de conserver pour chaque couche la même épaisseur tout au long de la coupe, sauf indication contraire.

Pour construire une couche géologique en coupe, nous disposons généralement de renseignements tirés de la carte (largeur d'affleurement, pendage (sens et valeur) et/ou épaisseur. La procédure de construction est la suivante :

- La projection à partir de la carte de l'intersection du trait de coupe avec ses limites. La distance obtenue étant celle de sa largeur d'affleurement.

#### i) *Connaissant le sens et la valeur du pendage* (*figure 20A*) :

Si le pendage de la couche géologique est donné par la carte, il suffit de tracer en coupe les deux limites parallèles de la couche faisant avec l'horizontal un angle égale à la valeur du pendage indiquée. On peut ensuite facilement déduire l'épaisseur de la couche en la mesurant perpendiculairement aux limites de la couche sur la coupe.

ii) *Connaissant le sens du pendage et l'épaisseur de la couche* (*figure 20B*) On trace un arc de cercle ayant comme centre la limite supérieure (A') et l'épaisseur (e) comme rayon. Le segment (B'T) tangent à ce cercle constitue la limite inférieure de la couche et donne son pendage exact  $(α)$ .

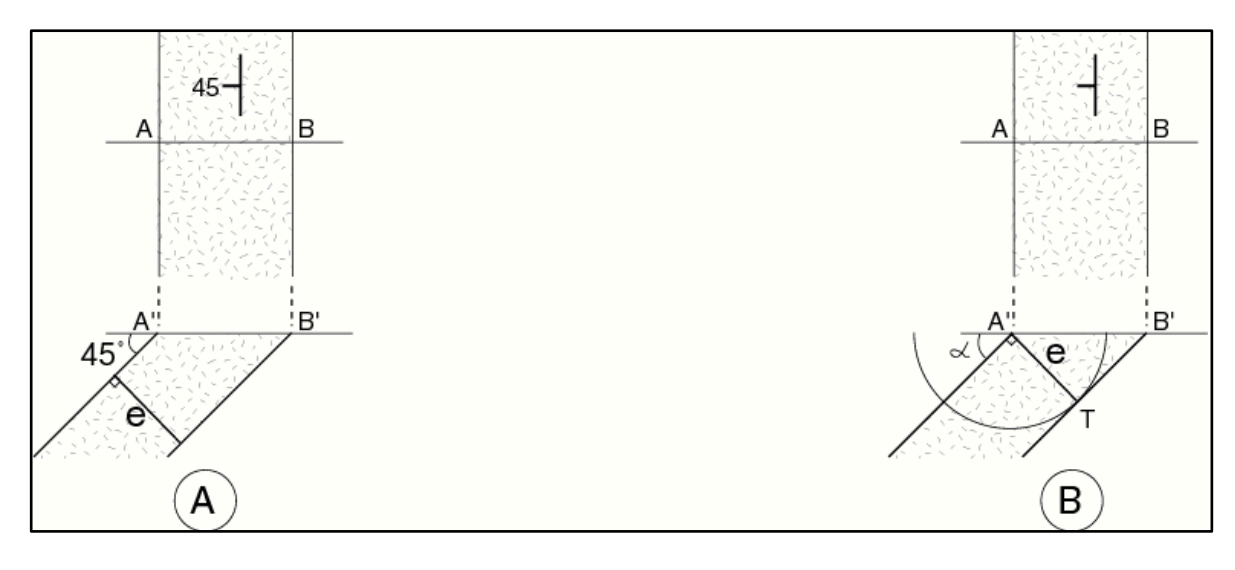

#### *Figure 20*

#### iii) *Cas des couches à pendage variable*

Il s'agit du cas d'une couche dont on connaît l'épaisseur, le pendage de ses limites et dont la construction s'avère difficile à cause d'une largeur d'affleurement, trop large ou trop étroite. Ce cas implique obligatoirement une variation du pendage de la couche.

#### *Exercice :*

Construire les coupes correspondantes aux cartes ci-dessous (épaisseur de J2 est de 1cm).

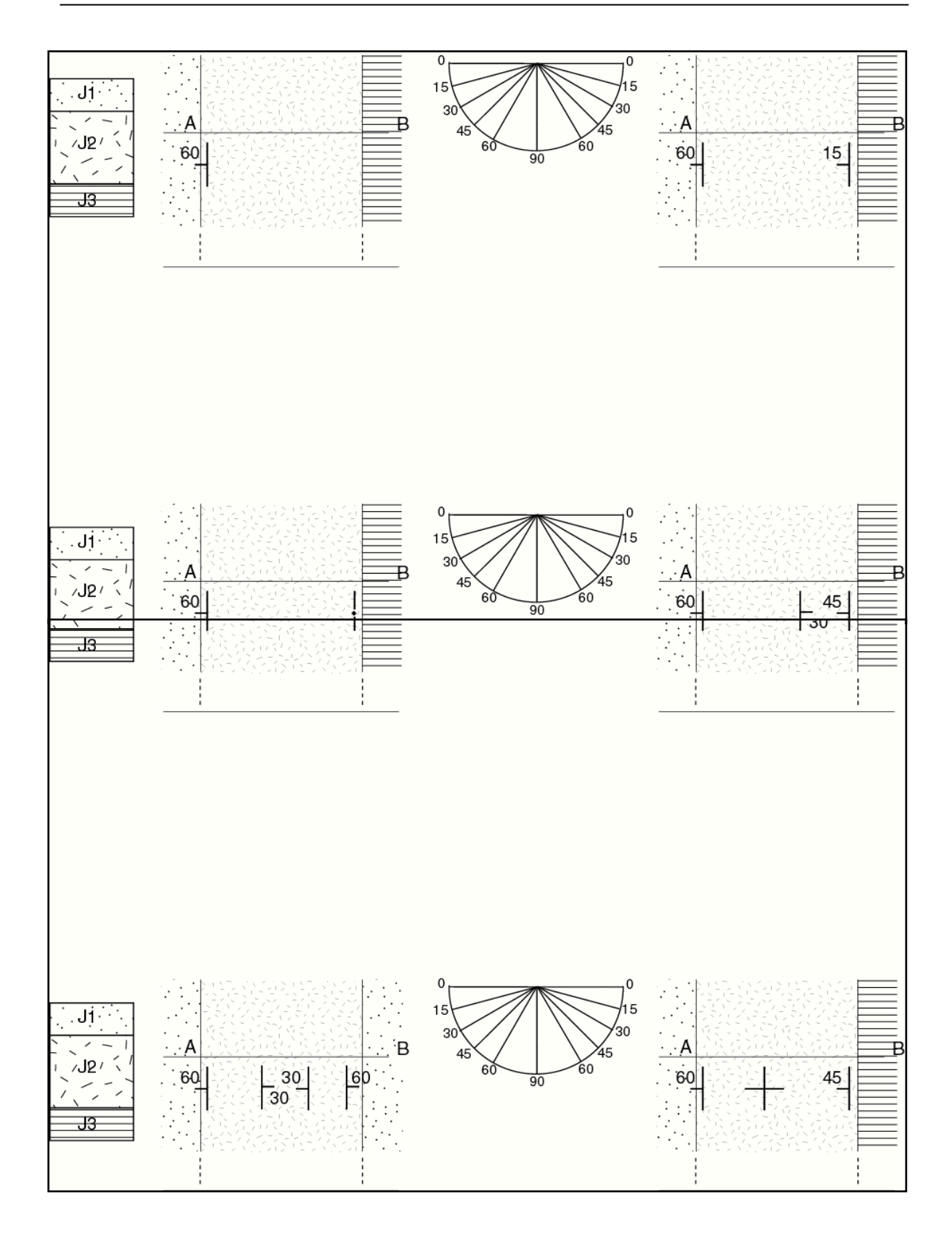

*Figure 21*

31

## **VI. Coupe Géologique d'une structure monoclinale**

**D)** Retrouver sur la carte géologique proposée les endroits où les couches sont monoclinales et déterminer leur sens du pendage.

**E)** Réaliser la coupe géologique demandée en adoptant la légende proposée.

# **SEANCE 3**

# **LES STRUCTURES PLISSEES**

#### **I. Définitions**

#### *1. Les structures plissées*

Sous l'effet des contraintes tectoniques, les strates (couches) sédimentaires peuvent se déformer de façon plus au moins plastique. Leurs pendages deviennent alors variables et dirigés dans des sens divers, on dit qu'elles sont **plissées**.

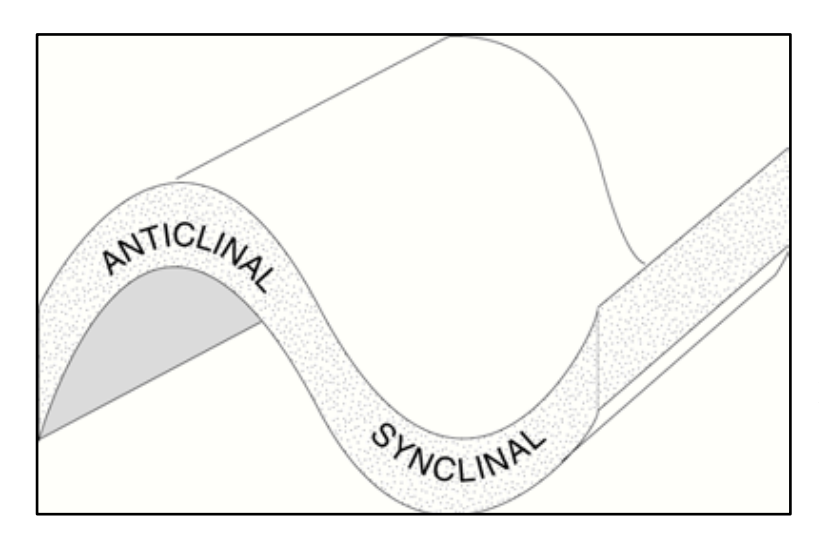

Les structures plissées (*figure 22*) sont formées de **synclinaux** (plis concaves vers le haut) et d'**anticlinaux** (plis concaves vers le bas).

Au cœur des synclinaux sont représentées les formations les plus récentes et les plus anciennes au cœur des anticlinaux.

*Figure 22 : Structure plissée (Synclinal et Anticlinal).*

#### *2. Eléments morphologiques d'un pli (figure 23)*

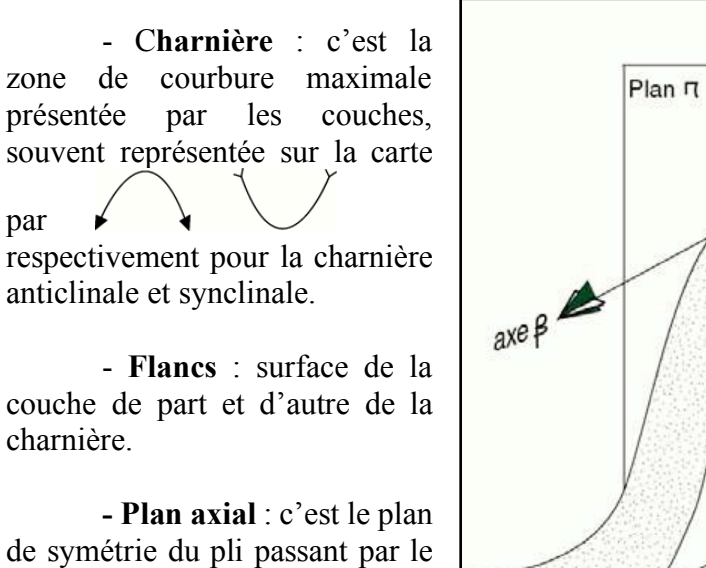

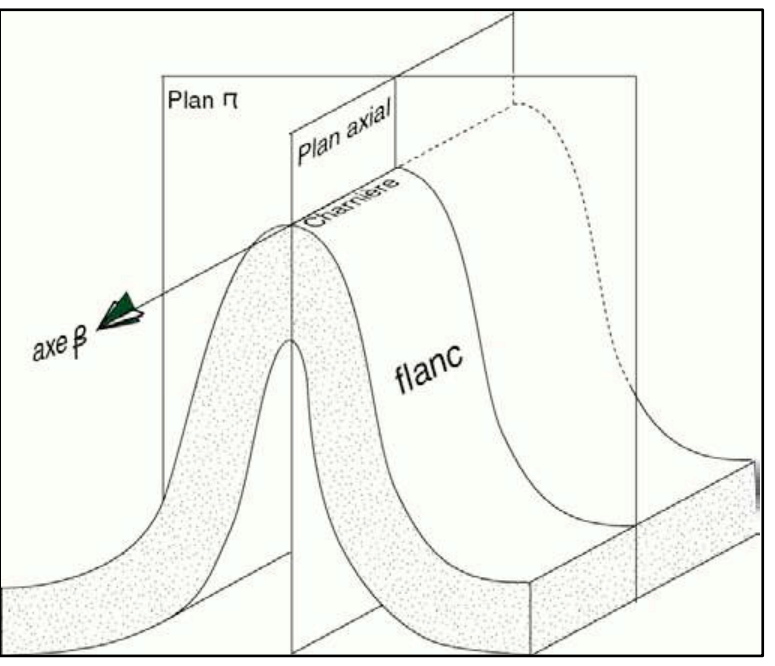

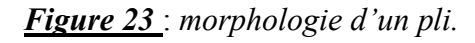

milieu de la charnière.

**- Axe du pli** (ß) : c'est la direction du plan axial. Il correspond aussi à sa projection sur la carte géologique.

**- Plan** p : c'est le plan perpendiculaire à l'axe du pli.

#### *3. Les différents types de plis* :

En fonction de la géométrie du plan axial, on peut distinguer différents types de plis (*figure 24*) :

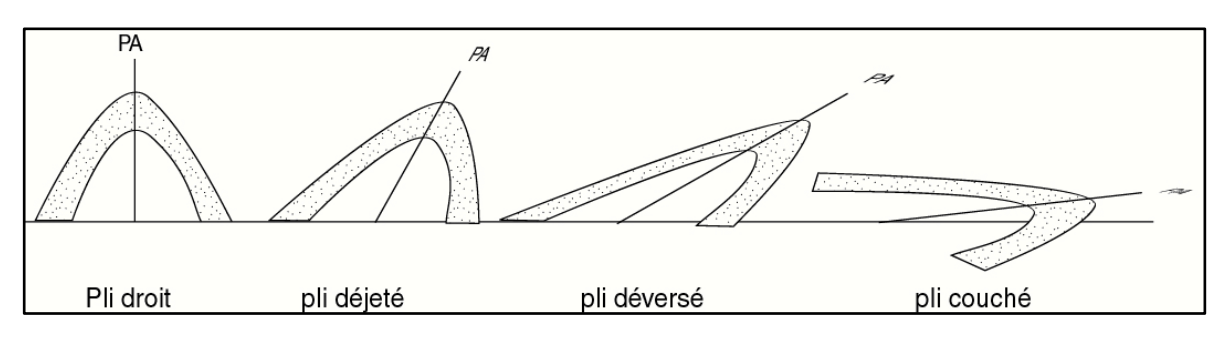

*Figure 24 : Différents types de plis en fonction de la géométrie du plan axial.*

Lorsque le plan axial est vertical, on parle de pli *droit.* Le pli devient successivement *déjeté, déversé* et *couché* quand le plan axial s'incline de plus en plus.

#### *4. Notions de flanc normal et de flanc inverse*

Lorsque sur une coupe verticale, les couches géologiques plissées se rencontrent dans l'ordre où elles sont déposées, on dit que la série est *normale ;* on est alors sur le *flanc normal*  du pli. Dans le cas contraire on a une série *inverse* (ou *renversée)* qui se rencontre dans le *flanc inverse* du pli (*figure 25*).

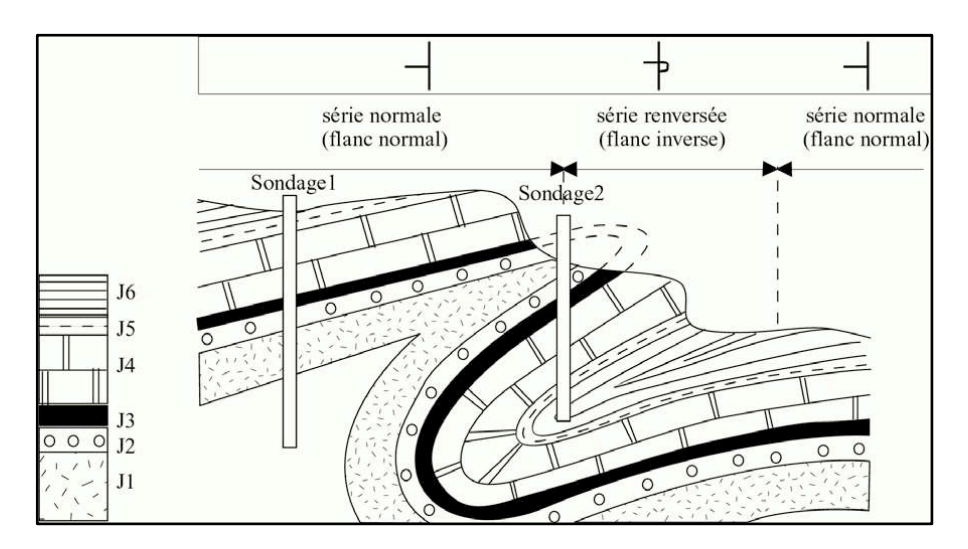

*Figure 25 : Flanc normal et flan inverse.*

#### **II. Reconnaissance des structures plissées sur une carte géologique**

Sur une carte géologique, les contours des couches plissées dépendent de la *topographie*, du *pendage des couches* mais aussi de la *géométrie de l'axe du pli*.

- Les limites géologiques intersectent les courbes de niveau et sont symétriques par rapport à une couches plus vielle dans un **Anticlinal** (*figure 26A*) ou d'une couche plus jeune dans un **Synclinal** (*figure 26B*).

- Les pendages varient le long d'une même couche ;

- Symétrie de part et d'autre d'une couche ancienne (anticlinal) avec des signes de pendage divergents ;

- Symétrie de part et d'autre d'une couche jeune (synclinal) avec des signes de pendage convergents.

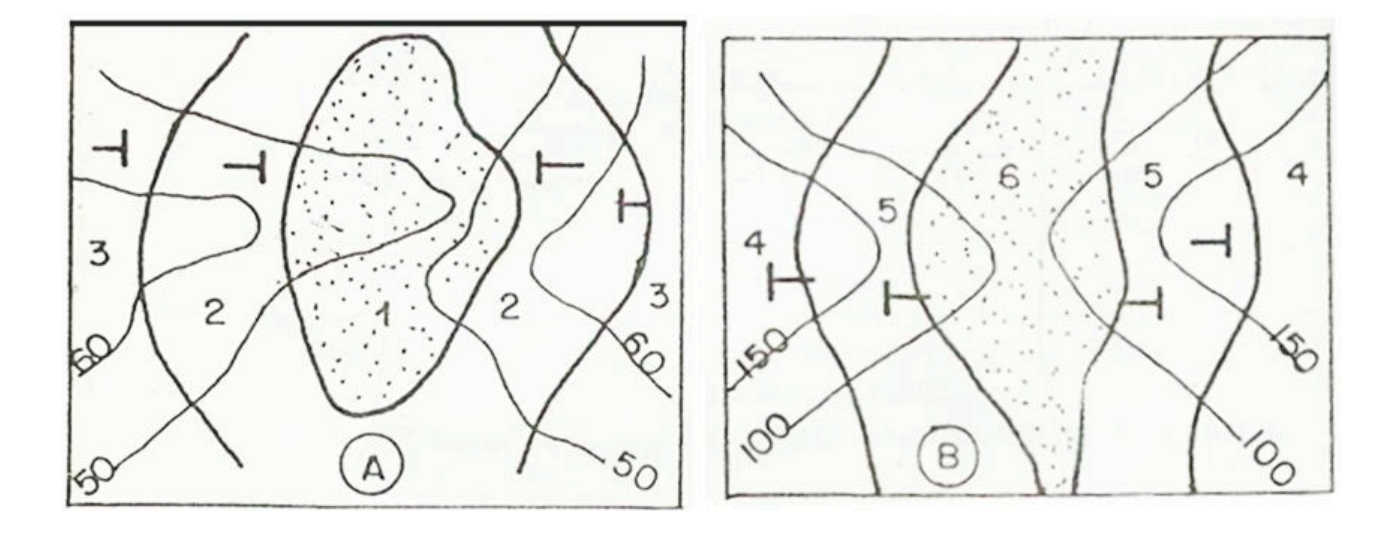

*Figure 26 : Carte géologique d'une structure plissée.*

#### *1. Méthode de construction*

Les pendages étant convergents ou divergents selon le cas, la méthode de construction sera calquée sur celle de la tangente au cercle comme dans le cas de structures inclinées ; mais la symétrie de part et d'autre d'une couche jeune ou vieille obligera à réaliser deux fois la même opération. Condition préalable : **commencer toujours par le Synclinal** (*figure 27*).

**a)** Reporter sur le profil topographique, toutes les limites géologiques rencontrées en affleurement le long du profil ;

**b)** Placer la pointe en acier du compas sur le toit de la couche (de la condition préalable) la plus jeune dont on connait les deux limites à l'affleurement le long du trait de

coupe, puis tracer sous le profil, un demi-cercle de rayon égale à l'épaisseur de la couche considérée en tenant compte de l'échelle ;

**c)** Tracer à partir du mur de cette couche, une ligne tangente au demi-cercle ; répéter l'étape **b** sur le toit équivalent opposé ;

**d)** A partir des deux points du toit de cette couche, tracer des parallèles aux deux tangentes obtenues ;

**e)** Lisser, en arrondissant, le toit puis le mur construit au cœur du synclinal. Les concavités sont d'autant plus prononcées que les couches internes sont constituées de roches dures.

#### **N.B. : Pour tracer le cœur de l'anticlinal, il faudra d'abord tracer une bissectrice.**

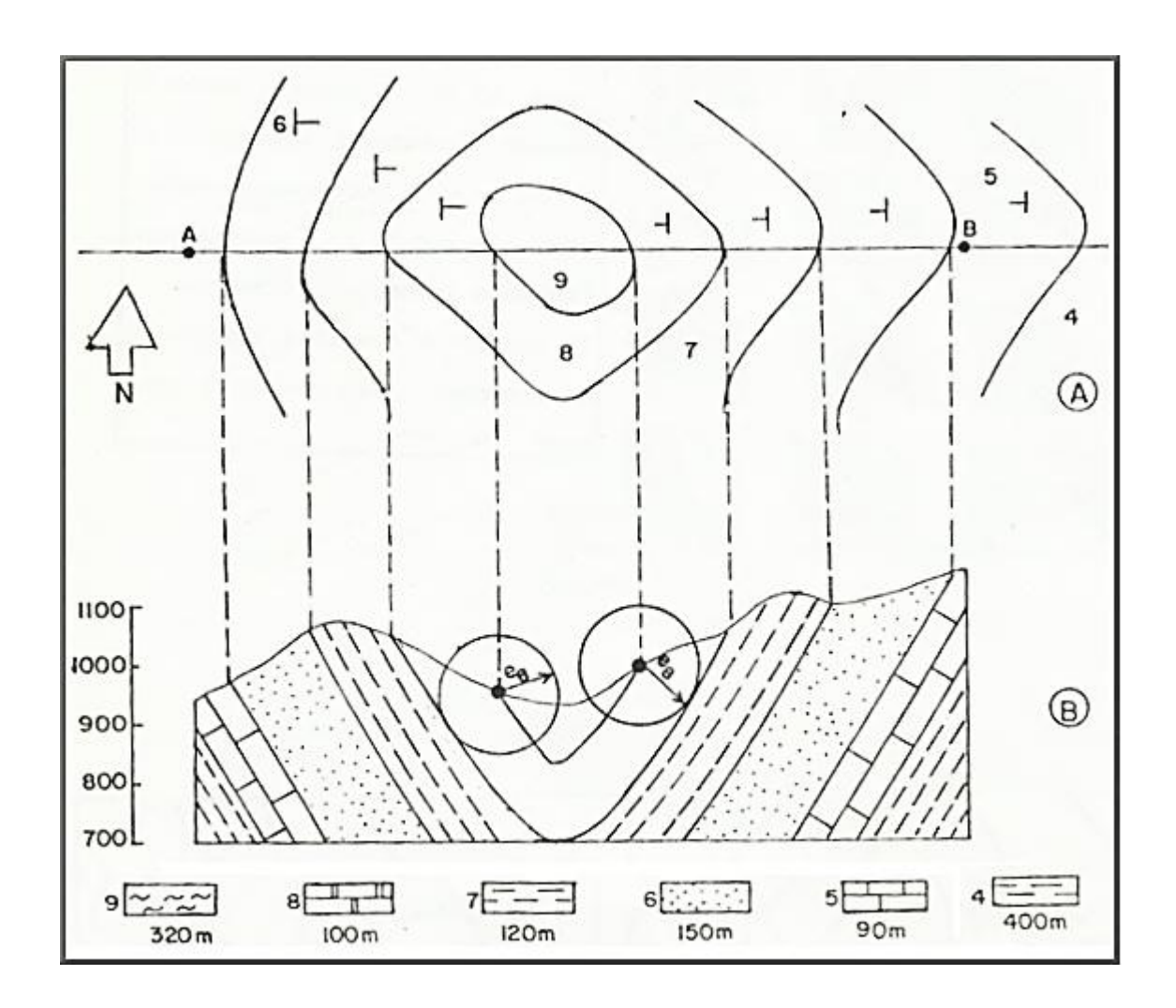

*Figure 27*

#### *2. Structure plissée à axe horizontal*

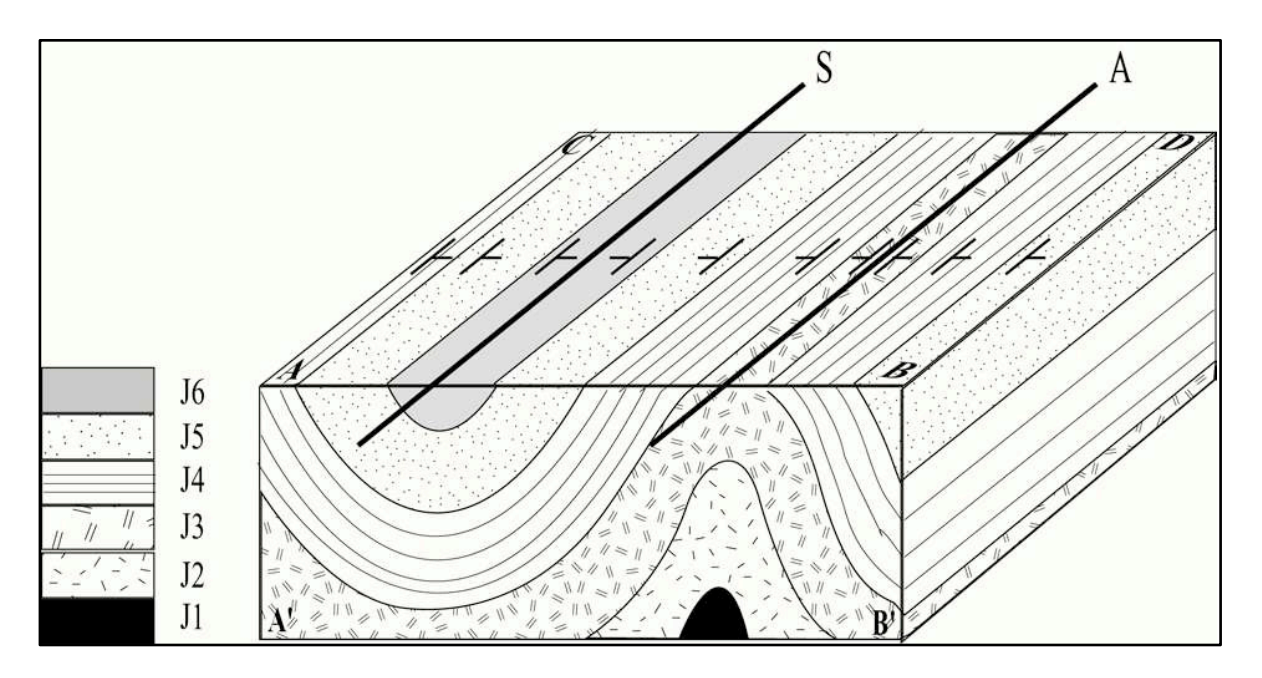

*Figure 28 : Structure plissée à axe horizontal*

Considérons la structure plissée de la *figure 28*, dont le plan axial est vertical est l'axe horizontal. Les contours géologiques forment sur le plan (ABCD) des lignes droites et parallèles en relief plat et plus au moins sinueuses en relief accidenté. Ils délimitent des bandes parallèles répétitives et plus au moins symétriques.

#### *Exercice :*

Comparer les deux axes de symétrie « S » et « A » en complétant le tableau ci-dessous :

#### Axe 'S' Axe 'A'

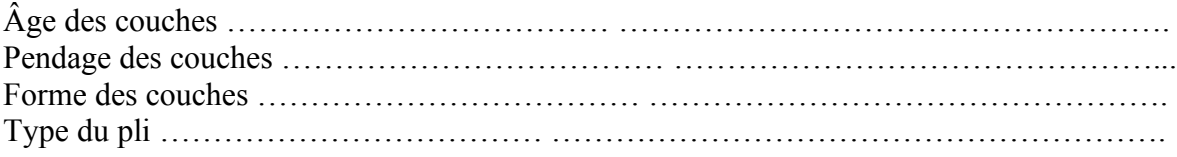

#### *3. Structure plissée à axe incliné*

Lorsque l'axe du pli est incliné, les contours des couches géologiques forment des « V » dont la pointe est dirigée vers le sens de l'inclinaison de l'axe, dans le cas d'un pli anticlinal et le sens contraire, dans le cas d'un pli synclinal (*figure 29*).

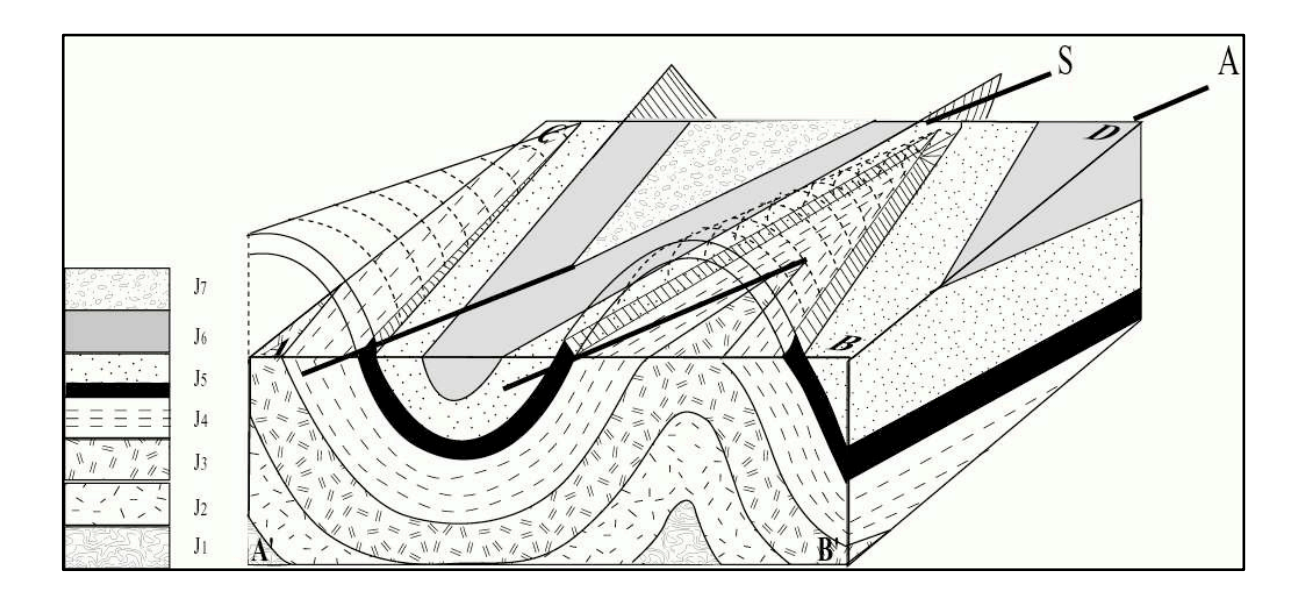

*Figure 29 : Structure plissée à axe incliné.*

#### *Remarque :*

*On appelle synclinorium un groupement de plis dont l'allure générale est un synclinal et un anticlinorium un groupement de plis dont l'allure générale est un anticlinal.*

#### *4. Terminaison périclinale (périsynclinale ou périanticlinale)*

On appelle terminaison périclinale l'intersection des charnières du pli avec la surface topographique (*figure 30*).

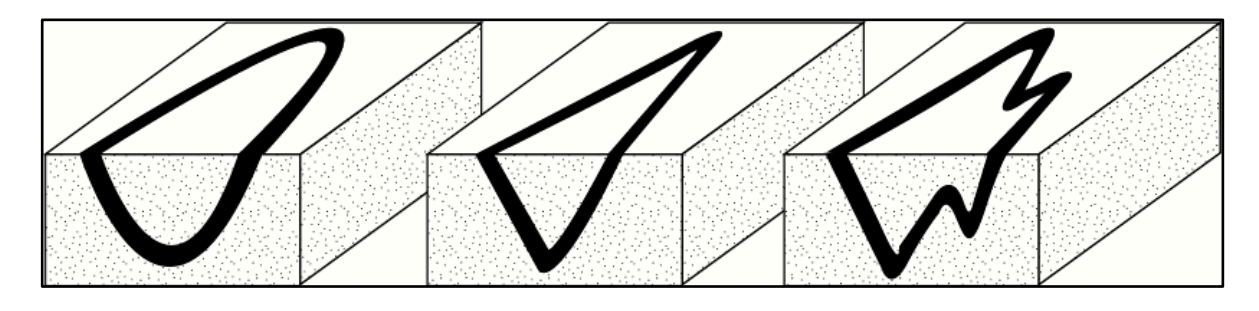

#### *Figure 30*

Noter qu'il existe une ressemblance entre la forme du pli en coupe et sa terminaison periclinale sur carte.

#### *Exercice 1* :

Construire les structures plissées selon les coupes suivantes (*figure 31*) : *Exercice 2* :

Structure plissée en bloc diagramme (*figure 32*)

• En analysant la carte géologique, donner les différents types de plis ainsi que la géométrie des axes.

• A l'image du premier bloc-diagramme (ABCD), représenter les plans cartographiques (CDEF) et (EFGH) sur les plans correspondant en bloc-diagramme. • Etablir les coupes géologiques CD et EF.

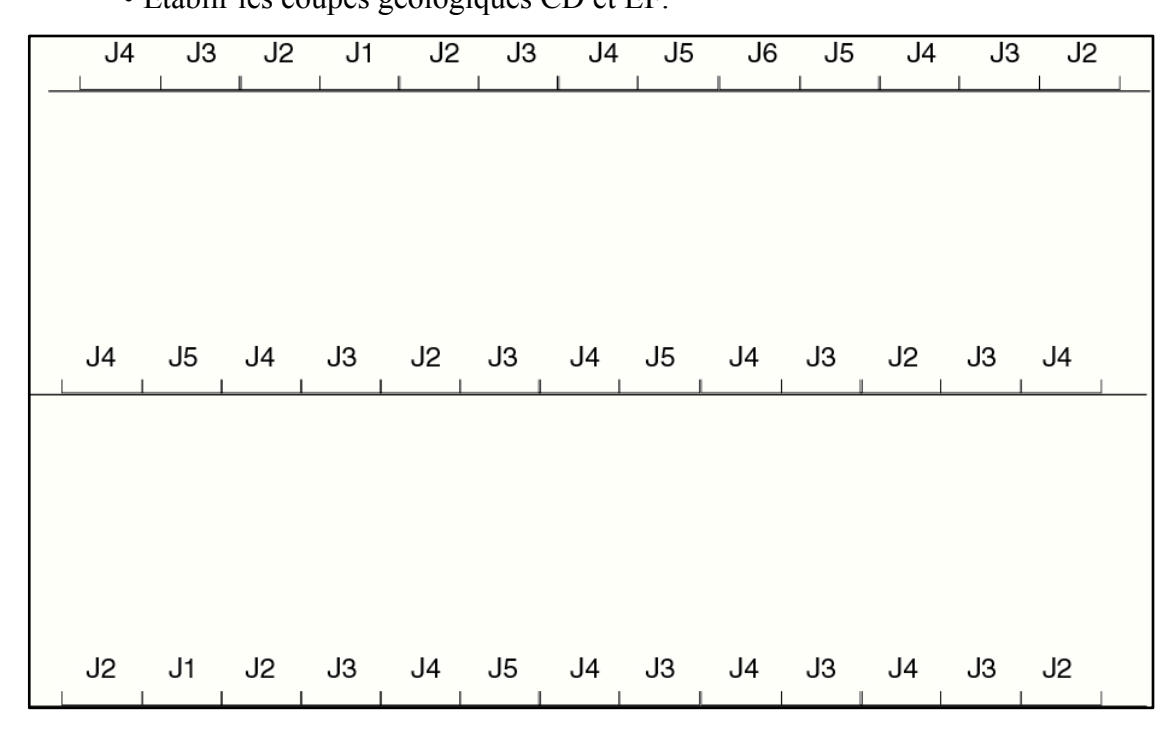

*Figure 31*

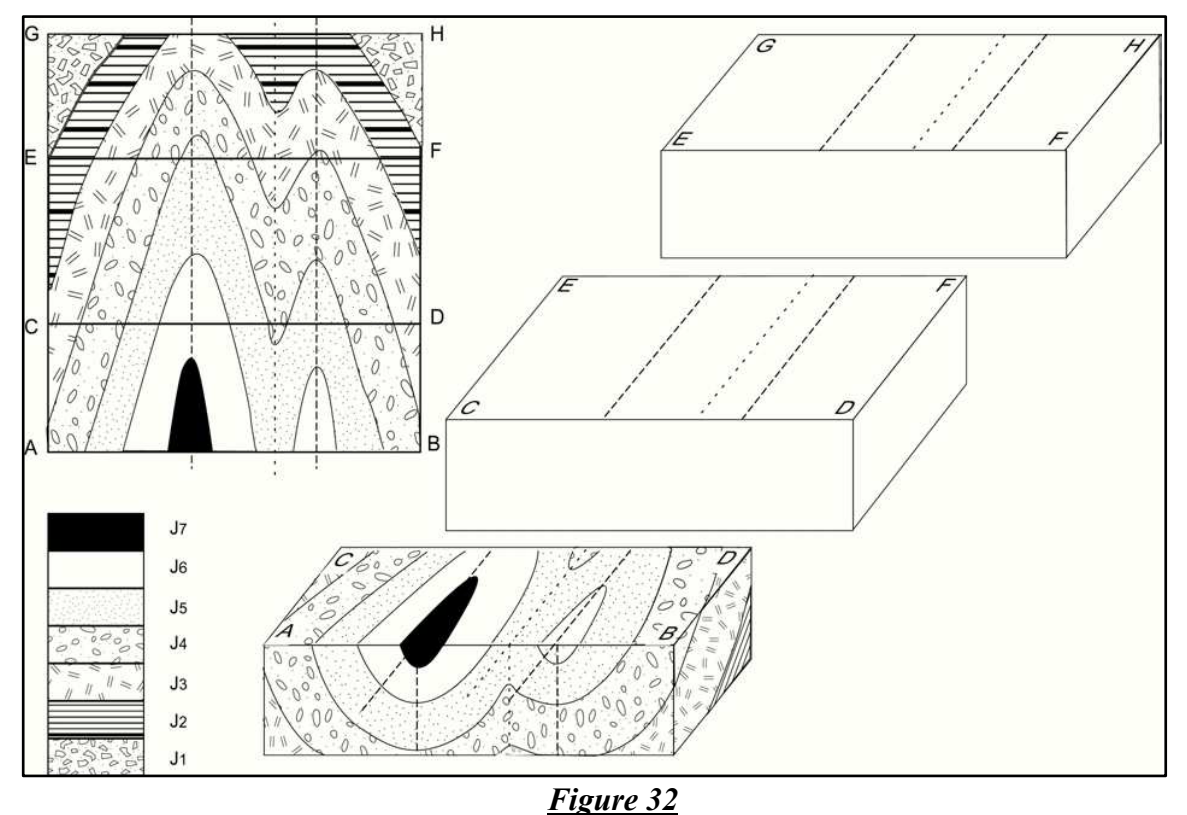

## **III. Coupe Géologique d'une structure plissée**

**1.** Retrouver sur la carte géologique proposée les structures plissées et déterminer la localisation des axes de symétrie et le type du plissement.

**2.** Réaliser la coupe géologique demandée en adoptant la légende proposée.

# **ANNEXES**

## **Annexe 1 : Echelle stratigraphique internationale.**

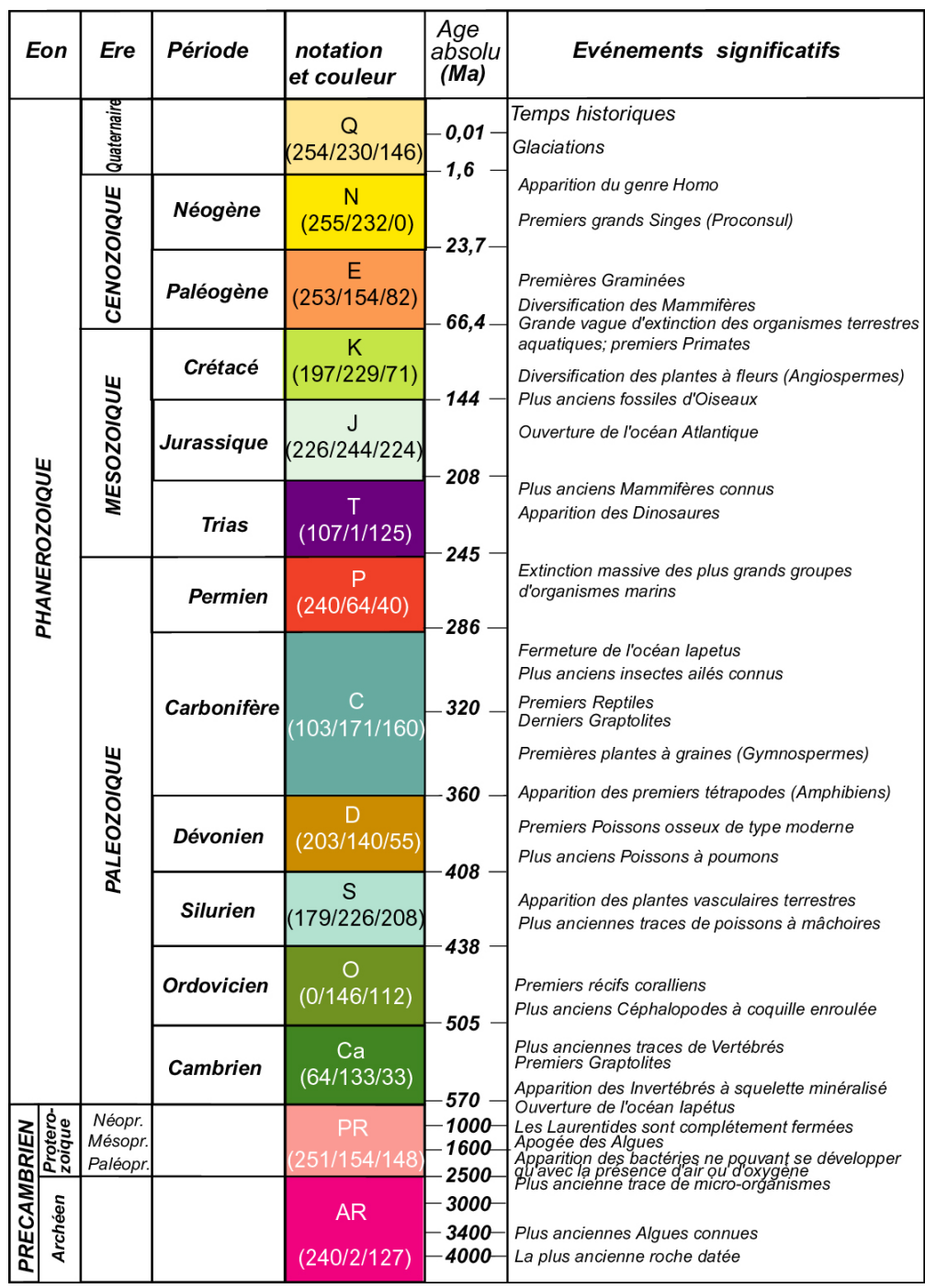

*La charte des couleurs utilisée est celle de la Commission de la Carte Géologique du Monde (Paris), exprimées en codes en RVB (Rouge, Vert, Bleu); exemple : D : 203/140/55 représente Dévonien, avec un mélange de couleurs (203 en Rouge, 140 en Vert et 55 en Bleu), (voir : http// :www.stratigraphy.org).*

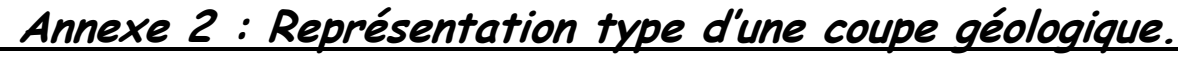

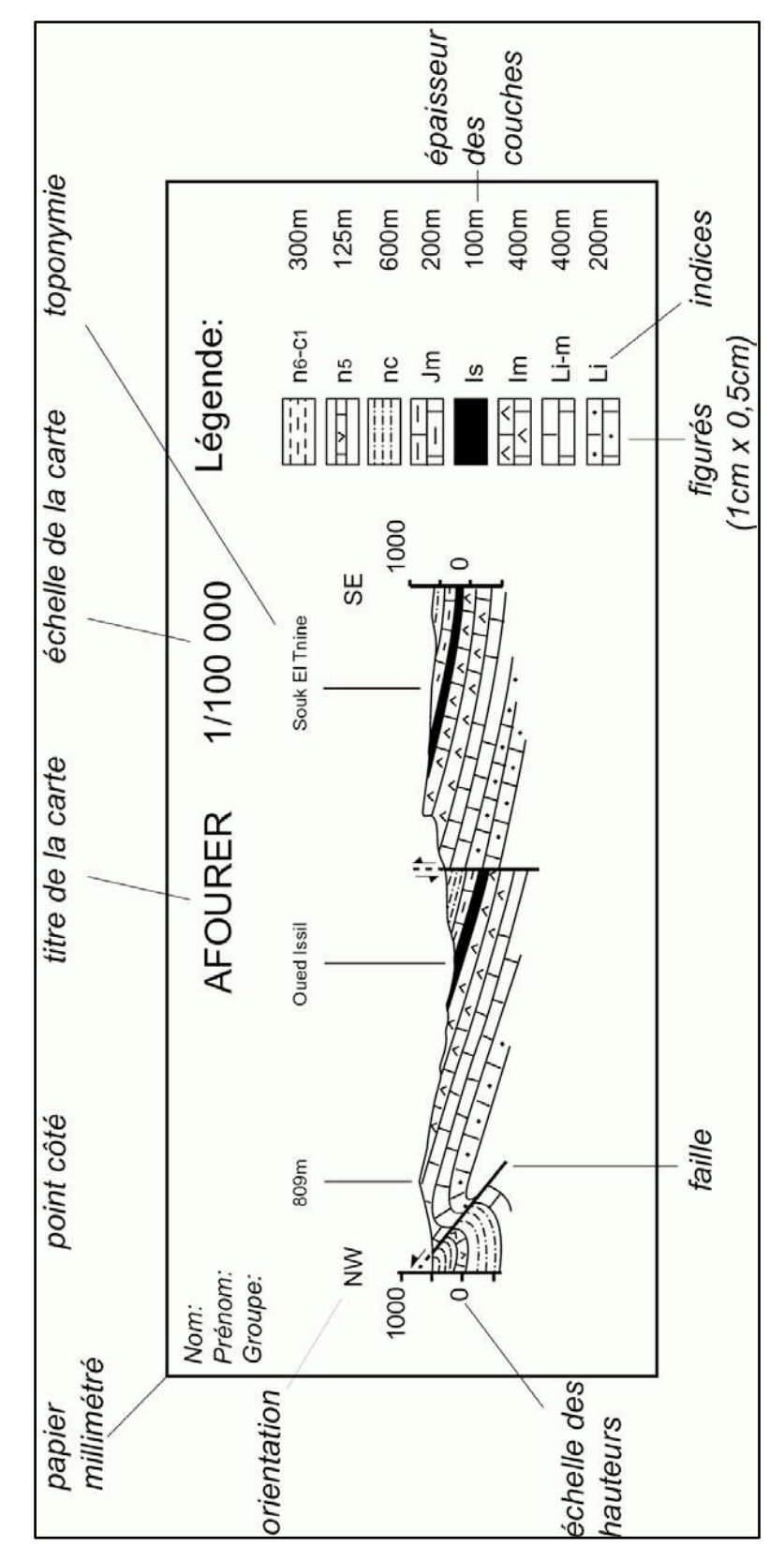

## **Annexe 3 : Références bibliographiques**

- **A. Foucault et J. –F. Raoult** : Coupes et cartes géologiques, édition Doin 1975.

- **M. Archambault, R. Lhénaff et J. R. Vanney**: Documents et méthode pour le commentaire de cartes (géographie et géologie), Masson, Paris, 1974.

- **J. Aubouin, J. Dercourt et B. Labesse** : Manuel de travaux pratiques de cartographie. Dunod, Paris, 1970.